Universita degli Studi di Padova ` Dipartimento di Scienze Statistiche

Corso di Laurea Triennale in STATISTICA PER L'ECONOMIA E L'IMPRESA

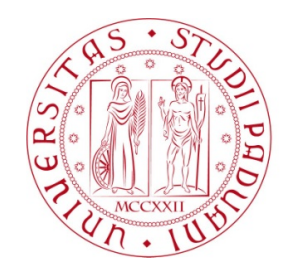

# Valutazione della bontà di adattamento in modelli di regressione per dati binari non raggruppati

Relatore Prof. Alessandra Salvan Dipartimento di Scienze Statistiche

> Laureanda Martha Menna Matricola 2003670

Anno Accademico 2022/2023

# Indice

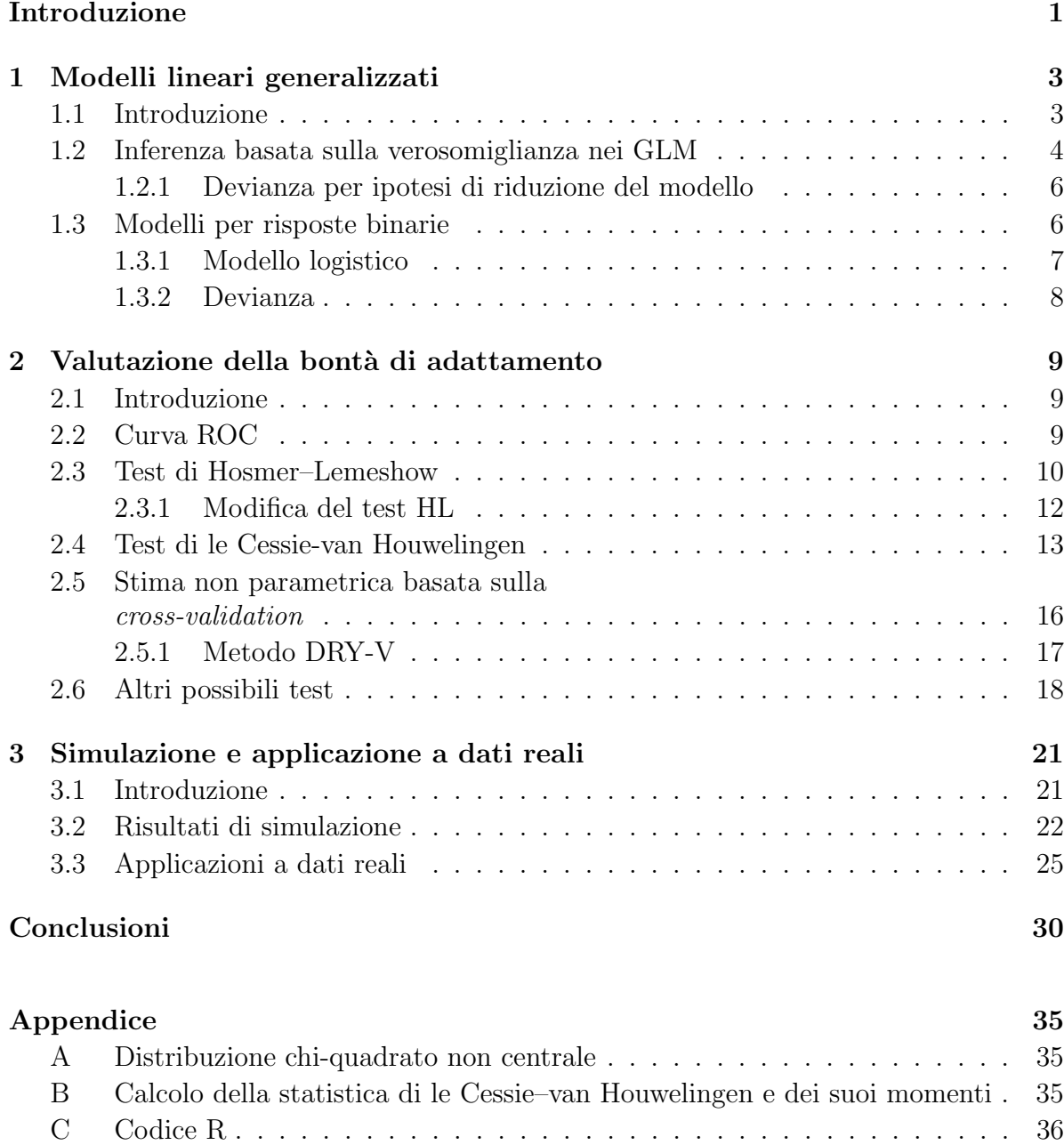

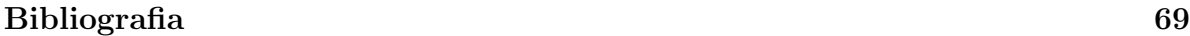

# <span id="page-4-0"></span>Introduzione

Nell'ambito della statistica, i modelli di regressione logistica sono ampiamente utilizzati per la modellazione di variabili risposta con distribuzione binomiale. E fondamentale ` sviluppare metodologie appropriate per valutare i modelli stimati e per trarre conclusioni valide sulla relazione tra le variabili esplicative e la variabile risposta. Nel contesto della valutazione della bontà di adattamento di questi modelli, un aspetto critico è la presenza di dati non raggruppati, cioè dati che non sono aggregati né aggregabili. In questo caso, non sono applicabili i metodi standard per valutare la bont`a di adattamento in un modello lineare generalizzato basati sulla devianza o sulla somma dei quadrati dei residui di Pearson [\(Agresti,](#page-72-1) [2015,](#page-72-1) paragrafo 4.4). Questa relazione si concentra su tale problema, restringendo l'attenzione al caso di osservazioni indipendenti.

In particolare questa tesi riprende concetti espressi nel capitolo 5 di [Hosmer et al.](#page-72-2) [\(2013\)](#page-72-2) e nell'articolo di [Hosmer et al.](#page-72-3) [\(1997\)](#page-72-3), considerando possibili alternative al test di Hosmer–Lemeshow, il più noto in questo ambito, come il metodo DRY-V illustrato in [Lu & Yang](#page-73-0) [\(2018\)](#page-73-0) e il test basato sui residui lisciati di [le Cessie & Van Houwelingen](#page-73-1) [\(1991\)](#page-73-1). Lo scopo di questo lavoro `e fornire una panoramica completa sugli strumenti di valutazione della bont`a di adattamento, per poi confrontarli mediante una simulazione.

Il capitolo 1 contiene una breve descrizione dei modelli lineari generalizzati, soffermandosi sui modelli per dati binari non raggruppati. Nel capitolo 2 si illustrano le tecniche per la valutazione della bont`a di adattamento. Infine, il capitolo 3 riporta un confronto delle metodologie tramite uno studio di simulazione e successivamente l'applicazione a due insiemi di dati reali. L'elaborato si conclude con una sintesi dei risultati ottenuti.

# <span id="page-6-0"></span>Capitolo 1

# Modelli lineari generalizzati

## <span id="page-6-1"></span>1.1 Introduzione

I modelli lineari generalizzati (GLM: Generalized Linear Model) sono un'estensione del modello di regressione lineare normale per trattare variabili risposta che non presentano distribuzione normale. [Agresti](#page-72-1) [\(2015\)](#page-72-1) fornisce una trattazione approfondita dell'argomento. L'esposizione in questo capitolo segue [Salvan et al.](#page-73-2) [\(2020\)](#page-73-2).

Siano  $y_1, ..., y_n$  realizzazioni indipendenti delle variabili casuali  $Y_1, ..., Y_n$  con distribuzione in una famiglia di dispersione esponenziale univariata con funzione di densità pari a

$$
p(y_i; \theta_i, \phi) = \exp\left\{\frac{\theta_i y_i - b(\theta_i)}{a_i(\phi)} + c(y_i, \phi)\right\},\tag{1.1}
$$

con  $y_i \in S \subseteq \mathbb{R}, \theta_i \in \Theta \subseteq \mathbb{R}, a_i(\phi) > 0, i = 1, ..., n$ . Il parametro  $\theta_i$  è detto parametro naturale, mentre  $\phi$  è detto parametro di dispersione.

I primi due momenti di  $Y_i$  sono rispettivamente

$$
E(Y_i) = \mu_i = b'(\theta_i) = \mu(\theta_i)
$$
\n(1.2)

e

$$
Var(Y_i) = a_i(\phi)b''(\theta_i)\big|_{\theta_i = \theta(\mu_i)} = a_i(\phi)v(\mu_i),\tag{1.3}
$$

dove  $b'(\theta_i)$  e  $b''(\theta_i)$  sono le prime due derivate di  $b(\theta_i)$ ,  $v(\mu_i) = b''(\theta_i)|_{\theta_i = \theta(\mu_i)}$  è detta funzione di varianza e  $\theta(\mu_i)$  è l'inversa di  $\mu(\theta_i)$ . Quindi la distribuzione di  $Y_i$  è esprimibile nella seguente forma

$$
Y_i \sim DE_1(\mu_i, a_i(\phi)v(\mu_i)), \qquad (1.4)
$$

con  $\mu_i \in M$ , lo spazio delle medie.

Le caratteristiche dei modelli lineari generalizzati sono le seguenti.

- Distribuzione della risposta: le variabili casuali indipendenti  $Y_i$  si distribuiscono come descritto nella formula (1.4)
- Predittore lineare:  $\eta = X\beta$ , con  $\eta_i = x_i^{\top}\beta$  e X matrice  $n \times p$  di costanti note,  $p < n$  e rango pieno
- Funzione di legame: è la funzione  $g(\cdot)$  che unisce  $\mu_i$  a  $\eta_i$ ,  $g(\mu_i) = \eta_i$ .

Quando  $g(\mu_i) = \theta(\mu_i)$ , si dice che  $g(\cdot)$  è la funzione di legame canonica. Si indica con  $f(\cdot)$  l'inversa della funzione di legame  $g(\cdot), f(\cdot) = g^{-1}(\cdot)$ .

## <span id="page-7-0"></span>1.2 Inferenza basata sulla verosomiglianza nei GLM

L'inferenza nei GLM consiste nell'ottenere stime puntuali e regioni di confidenza per i parametri del modello e verificare ipotesi sul valore di questi parametri. Lo strumento che permette di fare questo `e la funzione di verosomiglianza. Per maggiori dettagli si veda [Salvan et al.](#page-73-2) [\(2020\)](#page-73-2), paragrafo 2.3.

Essendo l'indipendenza una delle assunzioni dei modelli lineari generalizzati, è possibile calcolare la densità congiunta delle  $Y_i$  come il prodotto delle densità marginali e quindi la funzione di log-verosomiglianza per  $(\beta, \phi)$  sarà

$$
l(\beta, \phi) = \sum_{i=1}^{n} \frac{y_i \theta_i - b(\theta_i)}{a_i(\phi)} + \sum_{i=1}^{n} c(y_i, \phi)
$$
 (1.5)

con  $\theta_i = \theta(\mu_i) = \theta(g^{-1}(x_i^{\top}\beta))$ . Quando la funzione di legame è canonica, la formula (1.5) si semplifica in

$$
l(\beta, \phi) = \sum_{i=1}^{n} \frac{y_i x_i^{\top} \beta - b(x_i^{\top} \beta)}{a_i(\phi)} + \sum_{i=1}^{n} c(y_i, \phi).
$$
 (1.6)

La massimizzazione richiede di calcolare la derivata prima della log-verosomiglianza, ovvero la funzione score, ed uguagliarla a 0, ottenendo le equazioni di verosomiglianza per β. Se  $\phi$  è noto, le equazioni sono

$$
l_r = \sum_{i=1}^{n} \frac{(y_i - \mu_i)}{Var(Y_i)} \frac{d\mu_i}{d\beta_r},
$$
\n(1.7)

con  $r = 1, ..., p$ .

Se  $g(\cdot)$  è canonica, allora le equazioni si semplificano in

$$
\sum_{i=1}^{n} \frac{1}{a_i(\phi)} y_i x_{ir} = \sum_{i=1}^{n} \frac{1}{a_i(\phi)} \mu_i x_{ir},
$$
\n(1.8)

con  $r = 1, ..., p$ .

Le equazioni in (1.7) possono essere riscritte in forma matriciale

$$
D^{\top}V^{-1}(y-\mu) = 0, \tag{1.9}
$$

dove  $y - \mu = (y_1 - \mu_1, ..., y_n - \mu_n)^\top$ ,  $V = \text{diag}[Var(Y_i)]$  con  $i = 1, ..., n$  e D è una matrice n x p con generico elemento

$$
d_{ir} = \frac{d\mu_i}{d\beta_r} = \frac{1}{g'(\mu_i)} x_{ir},
$$
\n(1.10)

con  $i = 1, ..., n$ ,  $r = 1, ..., p$ . È possibile dimostrare che  $\beta$  e  $\phi$  sono parametri ortogonali. Si ricava che se il legame è canonico la matrice di informazione osservata  $j_{\beta\beta}$  coincide con il suo valore atteso  $i_{\beta\beta}$ , che in forma matriciale equivale a

$$
i_{\beta\beta} = X^{\top}WX \tag{1.11}
$$

dove

$$
W = \mathrm{diag}(w_i)
$$

con  $w_i = \frac{1}{(a'(u_i))^2}$  $\frac{1}{(g'(\mu_i))^2 Var(Y_i)}, i = 1, ..., n.$ 

Se il legame è canonico

$$
w_i = \frac{v_i(\mu_i)}{a_i(\phi)}.
$$

Sfruttando la normalità asintotica dello stimatore di massima verosomiglianza

$$
\hat{\beta} \sim N_p(\beta, (X^{\top}WX)^{-1}),\tag{1.12}
$$

sotto  $\beta$  per *n* grande.

Le equazioni di verosomiglianza (1.7) non si risolvono esplicitamente, pertanto si utilizzano metodi iterativi, come i minimi quadrati pesati iterati.

#### <span id="page-9-0"></span>1.2.1 Devianza per ipotesi di riduzione del modello

Si partizioni il vettore  $\beta$  in  $\beta_A = (\beta_1, ..., \beta_{p0})$  e  $\beta_B = (\beta_{p0+1}, ..., \beta_p)$  e si consideri il problema di verificare  $H_0$ :  $\beta_B = 0$  contro  $H_1$ :  $\beta_B \neq 0$ . Si consideri  $a_i(\phi) = \phi/\omega_i$ , con  $\phi$  e i pesi  $\omega_i$  noti. Sia  $\hat{\beta}_0$  la stima  $(\hat{\beta}_{A0}, 0)$  di  $\beta$  sotto  $H_0$ . In un GLM, la statistica del rapporto di verosomiglianza

$$
W_P = 2(l(\hat{\beta}, \phi) - l(\hat{\beta}_0, \phi))
$$

ha distribuzione asintotica nulla  $\chi^2_{p-p0}$ . Si esprima la log-verosomiglianza come funzione di  $\mu = (\mu_1, ..., \mu_n)^T$  e  $\phi$  nella forma

$$
l^{M}(\mu,\phi) = \sum_{i=1}^{n} \left\{ \omega_i \frac{y_i \theta_i - b(\theta_i)}{\phi} + c(y_i, \phi) \right\}
$$

con  $\theta_i = \theta(\mu_i)$ . Essendo  $\mu$  funzione non lineare del parametro p-dimensionale  $\beta$ , allora  $l(\hat{\beta}, \phi) = l^M(\hat{\mu}, \phi)$ . Il test del rapporto di verosimiglianza si basa sulla devianza, una misura di discrepanza tra il modello e i dati osservati. Si definisce devianza la quantit`a

$$
D(y; \hat{\mu}) = 2\phi(l^M(y, \phi) - l^M(\hat{\mu}, \phi)).
$$
\n(1.13)

Sia  $l^M(\hat{\mu}, \phi)$  la log-verosomiglianza del modello saturo con  $p = n$ , che si ottiene ponendo  $\mu_i = y_i$ . La differenza  $l^M(y, \phi) - l^M(\hat{\mu}, \phi)$  rappresenta una misura della diminuzione della bont`a di adattamento dovuta al passaggio dal modello saturo al modello corrente con  $p < n$  variabili esplicative.

### <span id="page-9-1"></span>1.3 Modelli per risposte binarie

In molti casi la variabile risposta si presenta in forma dicotomica, ad esempio la presenza di una malattia o meno, se una pianta è sopravvissuta o no, ecc. La soluzione è l'adattamento di un modello per dati binari.

I dati posso presentarsi in due tipi di formato. Nei dati non raggruppati le singole risposte hanno distribuzione Bernoulliana, pertanto assumono valore 1 o 0. I dati sono raggruppati quando ad ogni combinazione delle variabili esplicative corrispondono più risposte dicotomiche indipendenti e per cui si assume probabilità di successo e per ognuna viene riportato il numero totale di successi/insuccessi. E possibile dimostrare ` che, qualora i dati siano esprimibili sia in formato raggruppato che non raggruppato, le funzioni di verosomiglianza per  $\beta$  nei due casi sono equivalenti, quindi le stime e

gli *standard error* coincidono. In questa tesi si tratterà solo di dati in formato non raggruppato, e per cui non sia possibile passare alla forma raggruppata, ad esempio per la presenza di esplicative quantitative continue con valori non ripetuti.

#### <span id="page-10-0"></span>1.3.1 Modello logistico

Siano  $y_1, \ldots, y_n$  realizzazioni di variabili indipendenti  $Y_i$ , con distribuzione binomiale,  $Bi(1, \pi_i)$ . Riprendendo la notazione usata nel paragrafo 1.1,

$$
Y_i \sim DE_1(\pi_i, \pi_i(1-\pi_i)),
$$

dove  $\pi_i$  è la media della *i*-esima variabile.

La funzione di legame più utilizzata risulta essere la  $logit$ , da qui l'espressione modello logistico. Essa rappresenta il legame canonico e si esprime come

$$
\log\left(\frac{\pi_i}{1-\pi_i}\right) = x_i^\top \beta,\tag{1.14}
$$

da cui è possibile ricavare

$$
\pi_i = \frac{\exp(\sum_{r=1}^p \beta_r x_{ir})}{1 + \exp(\sum_{r=1}^p \beta_r x_{ir})}.
$$
\n(1.15)

Uno dei vantaggi dell'utilizzo del modello logistico è senza dubbio l'interpretazione dei parametri utilizzando il logaritmo della quota (log-odds). La quota  $\pi_i/(1 - \pi_i)$  è il rapporto tra probabilità di successo e insuccesso. La variazione unitaria di un generico  $x_{ir}$  a parità delle rimanenti variabili (e in assenza di interazioni) comporta la variazione moltiplicativa della quota pari a  $\exp(\beta_r)$ .

In un modello con una sola variabile esplicativa dicotomica le osservazioni sulla risposta binaria sono suddivise in due gruppi, ad esempio di soggetti fumatori e non, tale che  $x_i = 1$  se l'i-esimo soggetto appartenente al gruppo dei fumatori e  $x_i = 0$  se non è fumatore. In questo caso, il modello logistico si basa sull'assunzione

$$
Pr(Y_i = 1) = Pr(Y_i = 1 | x_i) = \frac{\exp(\beta_1 + \beta_2 x_i)}{1 + \exp(\beta_1 + \beta_2 x_i)},
$$
\n(1.16)

.

dove

$$
Pr(Y_i = 1 | x_i = 1) = \frac{\exp(\beta_1 + \beta_2)}{1 + \exp(\beta_1 + \beta_2)}
$$

e

$$
Pr(Y_i = 1 | x_i = 0) = \frac{\exp(\beta_1)}{1 + \exp(\beta_1)}
$$

Il log-rapporto delle quote è

$$
\log\left(\frac{Pr(Y_i=1|x_i=1)/Pr(Y_i=0|x_i=1)}{Pr(Y_i=1|x_i=0)/Pr(Y_i=0|x_i=0)}\right) = \beta_2.
$$

La quota per i soggetti fumatori è  $\exp(\beta_2)$  volte la quota per i non fumatori.

#### <span id="page-11-0"></span>1.3.2 Devianza

La devianza nei modelli binari con dati non raggruppati corrisponde a

$$
D(y; \hat{\pi}) = -2 \sum_{i=1}^{n} [y_i \log(\hat{\pi}_i) + (1 - y_i) \log(1 - \hat{\pi}_i)],
$$

con  $y_i$  che può valere solo 0 oppure 1.

Mentre nei modelli con dati raggruppati la devianza può essere utilizzata come strumento per valutare la bontà di adattamento del modello, ciò non è possibile nei modelli con dati non raggruppati. In questo caso la devianza viene utilizzata solo per il confronto di due modelli annidati, sfruttando la distribuzione approssimata  $\chi^2_{p-p_0}$ , dove  $p$  rappresenta il numero delle variabili esplicative del modello corrente, mentre  $p_0$  del modello ridotto. Maggiori dettagli sul modello logistico sono riportati nel capitolo 5 del volume [Agresti](#page-72-4) [\(2013\)](#page-72-4).

# <span id="page-12-0"></span>Capitolo 2

# Valutazione della bont`a di adattamento

### <span id="page-12-1"></span>2.1 Introduzione

Un modello può essere valutato per due aspetti: capacità di discriminazione e bontà di adattamento. La discriminazione è la capacità di distinguere correttamente tra le diverse categorie o classi di output. Questa informazione si ricava costruendo la curva ROC. La bontà di adattamento quantifica l'accuratezza delle probabilità stimate della variabile risposta e tra i test più usati per ottenere questa informazione vi è il test di Hosmer–Lemeshow (HL), introdotto in [Hosmer & Lemeshow](#page-72-5) [\(1980\)](#page-72-5). Questo capitolo tratta gli strumenti utilizzati per valutare la bontà di adattamento nei modelli di regressione logistica con dati non raggruppati, riprendendo concetti illustrati nel capitolo 5 di [Hosmer et al.](#page-72-2) [\(2013\)](#page-72-2).

## <span id="page-12-2"></span>2.2 Curva ROC

La curva ROC rappresenta uno strumento grafico per valutare la capacità predittiva di un modello logistico. Si costruisce una tabella di contingenza di dimensioni 2 x 2, detta tabella di classificazione, incrociando i risultati della risposta osservati,  $y_i$ , con quelli di una variabile dicotomica,  $\hat{y}_i$ , i cui valori derivano dalle probabilità stimate dal modello,  $\hat{\pi}_i$  per  $i = 1, ..., n$ . Stabilita una soglia  $\pi_0$ , solitamente pari a 0.5, la variabile dicotomica `e tale che

$$
\hat{y}_i = \begin{cases} 1 & \text{se } \hat{\pi}_i \ge \pi_0 \\ 0 & \text{altrimenti.} \end{cases}
$$

<span id="page-13-1"></span>Si riassume nella Tabella 2.1.

Tabella 2.1: Tabella di classificazione

|       | $\hat{y}=0$          | $\hat{y}=1$          |               |
|-------|----------------------|----------------------|---------------|
| $y=0$ | $n_{00}$             | $n_{01}$             | $n_{0+}$      |
| $y=1$ | $n_{10}$<br>$n_{+0}$ | $n_{11}$<br>$n_{+1}$ | $n_{1+}$<br>n |

Dalla Tabella [2.1](#page-13-1) si ricavano le stime di due quantità, la sensibilità e la specificità. La sensibilit`a pari a

$$
Pr(\hat{Y}_i = 1 | Y_i = 1),
$$

stimabile con  $n_{11}/n_{1+}$ , rappresenta il tasso di veri positivi (TRP, True Positive Rate). La specificità equivale a

$$
Pr(\hat{Y}_i = 0 | Y_i = 0),
$$

stimabile con  $n_{00}/n_{0+}$ , rappresenta il complemento a 1 del tasso di falsi positivi (FPR, False Positive Rate).

La curva ROC (*Receiver Operating Characteristic*) è il grafico dei valori stimati delle coppie (FPR, TPR) al variare della soglia  $\pi_0$ , che assume valori fra 1 a 0. Se  $\pi_0$  tende a 1 sia TPR che FPR sono prossimi a 0. Invece, se  $\pi_0$  tende a 0, le due quantità sono prossime a 1. Fissata la specificità, la capacità predittiva del modello è tanto maggiore quanto più grande è la sensibilità. L'area sotto la curva prende il nome di AUC (Area Under the Curve) e assume valori compresi tra 0 e 1. Se  $AUC = 0.5$ , allora il modello stimato avrà una pessima capacità predittiva e la curva ROC è data dal segmento che unisce l'origine e il punto  $(1,1)$ , al contrario se  $AUC = 1$  il modello stimato è ottimo e  $\hat{\pi}_i = y_i$  per ogni osservazione.

#### <span id="page-13-0"></span>2.3 Test di Hosmer–Lemeshow

Il test di Hosmer-Lemeshow rappresenta uno strumento per la valutazione della bontà di adattamento di un modello basato su un test chi-quadrato. [Hosmer & Lemeshow](#page-72-5) [\(1980\)](#page-72-5) hanno proposto un metodo che verifica se le probabilit`a stimate con il modello sono coerenti con i valori osservati della risposta. Il test aiuta a determinare se vi è evidenza di mancanza di adattamento o scostamento dal modello di regressione logistica ipotizzato.

La statistica test viene costruita suddividendo i dati in due modi possibili. In particolare si possono utilizzare:

- quantili delle probabilità stimate,
- valori fissati delle probabilità.

I quantili sono indici di posizione che dividono una distribuzione ordinata in s parti uguali. Con il primo metodo, le osservazioni vengono suddivise in G gruppi sulla base dei quantili della distribuzione delle probabilità stimate, quindi il primo gruppo avrà le osservazioni con le probabilità stimate più piccole e l'ultimo le osservazioni con le probabilità stimate più grandi. Il secondo metodo utilizza  $G = 10$  gruppi definiti sulla base di valori di soglia fissati di livello  $k/10$ ,  $k = 1, 2, ..., 9$ , e i gruppi corrispondono alle probabilit`a stimate tra i valori di soglia adiacenti. Ad esempio, il primo gruppo contiene tutte le osservazioni con probabilità stimata minore o uguale a 0.1, mentre il decimo gruppo contiene le osservazioni che hanno probabilit`a stimata maggiore di 0.9. La statistica test viene calcolata per entrambe le strategie nel medesimo modo. Nei pacchetti dei software, come nella libreria R DescTools [\(Signorell et al.,](#page-73-3) [2023\)](#page-73-3), per differenziare le due strategie di raggruppamento la statistica basata sul primo modo viene indicata con  $\hat{C}$  e quella basata sul secondo  $\hat{H}$ . In questo paragrafo per semplicità si userà il simbolo  $\hat{C}$  per riferirsi alla statistica test generale.

Sia  $y_{ij}$  la risposta binaria dell'osservazione j nel gruppo i,  $i = 1, ..., G, j = 1, ..., n_i$ . Sia $\hat{\pi}_{ij}$ la corrispondente probabilità stimata per il modello stimato relativo ai dati non raggruppati. Si consideri il problema di verificare  $H_0$ :  $\pi_{ij} = \pi_{ij}^0$  contro  $H_1$ :  $\pi_{ij} \neq \pi_{ij}^0$ per  $i = 1, ..., G, j = 1, ..., n_i$ , dove  $\pi_{ij}^0 = g^{-1}(x_{ij}^\top \beta)$  e  $g(\cdot)$  è la funzione *logit*. Per calcolare la statistica test  $\ddot{C}$ , le osservazioni vengono suddivise in G gruppi di pari numerosità, solitamente  $G = 10$ . La statistica è

$$
\hat{C} = \sum_{i=1}^{G} \frac{\left(\sum_{j=1}^{n} y_{ij} - \sum_{j=1}^{n} \hat{\pi}_{ij}\right)^2}{\left(\sum_{j=1}^{n} \hat{\pi}_{ij}\right)\left[1 - \left(\sum_{j=1}^{n} \hat{\pi}_{ij}\right)/n_i\right]}.
$$
\n(2.1)

Sotto  $H_0$ , [Hosmer & Lemeshow](#page-72-5) [\(1980\)](#page-72-5) mostrano che la statistica  $\hat{C}$  è approssimabile ad una distribuzione chi-quadrato  $\chi^2_{G-2}$ , dove  $G-2$  sono gradi di libertà, al contrario sotto  $H_1$  la distribuzione approssimata è un chi-quadrato non centrale  $\chi^2_{G-2,\lambda}$ , dove i gradi di libertà sono gli stessi e  $\lambda$  rappresenta un parametro di non centralità (si veda l'Appendice A per maggiori dettagli su questa distribuzione).

Studi aggiuntivi illustrati in [Hosmer et al.](#page-72-6) [\(1988\)](#page-72-6) hanno dimostrato che la prima strategia di raggruppamento risulta preferibile alla seconda, in quanto vi è una maggiore aderenza alla distribuzione  $\chi^2_{G-2}$ , specialmente quando molte delle probabilità stimate sono prossime a zero. Spesso ci si riferisce ai gruppi con l'espressione "decili del rischio", nata nell'ambito degli studi medici, dove la risposta  $y = 1$  indica la presenza di una malattia.

Nel cap. 5 di [Hosmer et al.](#page-72-2) [\(2013\)](#page-72-2) si sottolinea come il vantaggio di questo test sia la facilità di calcolo e di interpretazione, mentre lo svantaggio è l'influenza sul risultato del modo in cui i dati sono suddivisi. Questo può causare interpretazioni fuorvianti, difatti è possibile classificare nello stesso gruppo osservazioni con valori delle variabili esplicative molto diversi.

#### <span id="page-15-0"></span>2.3.1 Modifica del test HL

Il test HL tradizionale riesce a cogliere anche discrepanze irrilevanti tra le probabilità stimate e le vere probabilità all'aumentare della numerosità campionaria, in quanto la potenza del test cresce al crescere della numerosità campionaria e questo può causare il rifiuto di modelli non perfetti, ma accettabili. [Nattino et al.](#page-73-4) [\(2020\)](#page-73-4) hanno proposto un metodo per risolvere il problema, basato sulla costruzione di un parametro standardizzato di non centralit`a, che misura la bont`a di adattamento, ed `e indipendente da  $\boldsymbol{n}.$ 

Il parametro di non centralità  $\lambda$  risulta direttamente proporzionale alla numerosità, di conseguenza si introduce la sua versione standardizzata

$$
\epsilon = \sqrt{\frac{\lambda}{n}}.\tag{2.2}
$$

La formula  $(2.2)$  fornisce un parametro per fare inferenza sulla bontà di adattamento del modello. Il parametro  $\lambda$  non è noto e viene stimato con  $\hat{\lambda} = \max \{ \hat{C} - (G - 2), 0 \},\$ da qui si ottiene lo stimatore

$$
\hat{\epsilon} = \sqrt{\frac{\max\left\{\hat{C} - (G - 2), 0\right\}}{n}}.
$$
\n(2.3)

Se il modello si adatta perfettamente ai dati, la statistica  $\hat{C}$  ha distribuzione chi-quadrato centrale, quindi  $\lambda = 0$  e  $\epsilon = 0$ . Ad un peggioramento del modello corrisponde una crescita di  $\epsilon$ . Grazie alla standardizzazione rispetto alla dimensione del campione,  $\epsilon$ dipende solo da quanto il modello si scosta dal perfetto adattamento.

Si consideri il problema di verificare  $H_0: \epsilon = 0$  contro  $H_1: \epsilon > 0$ . La statistica test rifiuta  $H_0$  con livello di significatività pari a  $\alpha$  se lo 0 non appartiene all'intervallo di confidenza unilaterale per  $\epsilon$ , la cui costruzione viene illustrata nel paragrafo 3.1 di [Nattino et al.](#page-73-4) [\(2020\)](#page-73-4). Questo test `e equivalente al test HL tradizionale.

Si può tuttavia modificare il problema fissando una soglia per  $\epsilon$ , pari a  $\epsilon_0$ , entro la quale il modello risulta accettabile e si verifica l'ipotesi  $H_0 : \epsilon \leq \epsilon_0$ . Il livello di significatività osservato del test, o  $p-value$ , è calcolabile comparando il valore della statistica HL tradizionale  $\hat{C}$  alla distribuzione chi-quadrato non centrale con parametro di non centralità  $\epsilon_0^2 n$  e  $G-2$  gradi di libertà. Il valore di  $\epsilon_0$  può essere fissato a

$$
\epsilon_0 = \sqrt{\frac{\chi_{\lambda=0,df=G-2,\alpha=0.05}^2 - (G-2)}{n_0}},\tag{2.4}
$$

dove  $n_0 = 10^6$ . Nella Figura [2.1](#page-17-0) si mettono a confronto i *p-value* dei test al variare della numerosit`a campionaria. I due test forniscono risultati simili per campioni piccoli o medi, mentre la differenza aumenta quando il campione è molto numeroso. In particolare il p-value del test proposto è maggiore di quello del test tradizionale, come desiderato per far s`ı che modelli non perfetti, ma accettabili, non siano rifiutati. La metodologia proposta consente di sostituire interamente il test di Hosmer-Lemeshow, per qualsiasi dimensione campionaria, dal momento che si basano sulle stesse assunzioni. La Figura [2.1](#page-17-0) è stata realizzata con il *software* R e il codice è riportato nell'Appendice C.

# <span id="page-16-0"></span>2.4 Test di le Cessie-van Houwelingen

Sfruttando metodi non parametrici basati sulla stima kernel, [le Cessie & Van Houwelin](#page-73-1)[gen](#page-73-1) [\(1991\)](#page-73-1) hanno proposto un test basato sulla somma dei quadrati dei residui lisciati, il cui p-value viene calcolato usando un'approssimazione della normale o un chi-quadrato scalato. Il lisciamento *kernel* è una tecnica statistica per stimare un valore reale come media pesata dei valori vicini osservati. Il peso è definito dal *kernel*, tale che i punti più vicini abbiano peso maggiore. La funzione stimata è lisciata e il livello di lisciamento è dato dal parametro h, detto bandwidth (ampiezza di banda). Esiste una vasta gamma di contributi per questo argomento, tra cui ad esempio [Gasser & M¨uller](#page-72-7) [\(1979\)](#page-72-7).

L'obiettivo del test è in particolare valutare se la funzione  $f(\cdot)$ , l'inversa della funzione di legame, coincide con una specifica funzione  $f_0(\cdot)$ . Nel caso del modello logistico con una sola variabile esplicativa,  $f_0(\cdot)$  corrisponde alla formula (1.16). Siano

$$
r_s(x_i) = \frac{y_i - f_0(x_i)}{\sqrt{f_0(x_i)(1 - f_0(x_i))}}
$$

<span id="page-17-0"></span>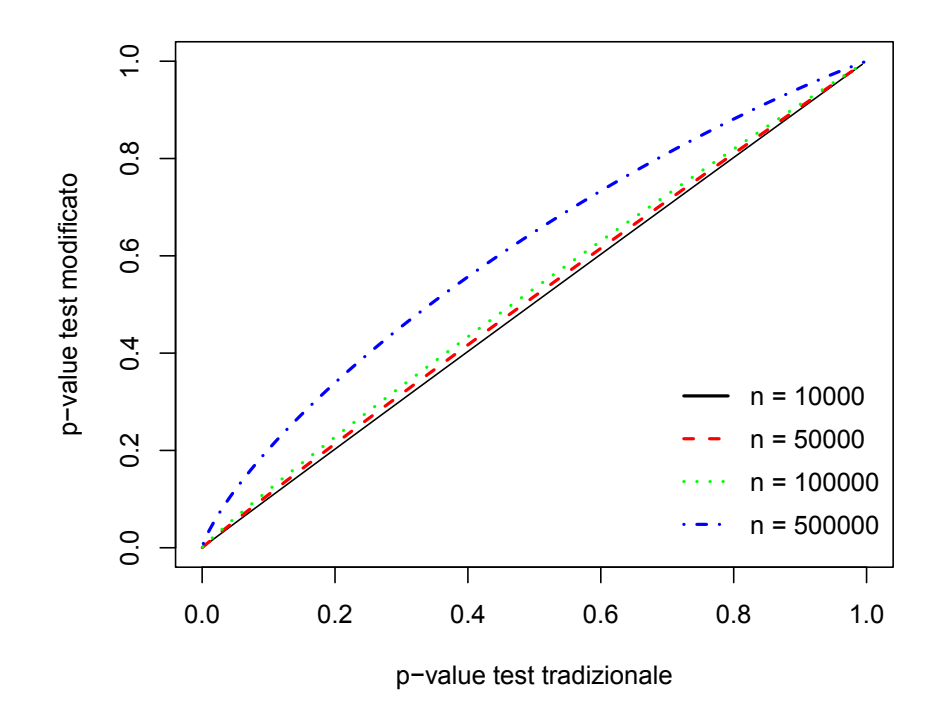

Figura 2.1: Relazione tra il p-value del test HL tradizionale e il p-value del test proposto per diverse numerositá campionari.

i residui del modello,  $y_i - f_0(x_i)$ , standardizzati. Per costruire la statistica test occorre calcolare i residui standardizzati lisciati

$$
\tilde{r}(x_i) = \frac{\sum_{j=1}^n r_s(x_j) K[(x_i - x_j)/h_n]}{\sum_{j=1}^n K[(x_i - x_j)/h_n]},
$$

con  $i, j = 1, ..., n$ , che si ottengono mediante la stima kernel di [Nadaraya](#page-73-5) [\(1964\)](#page-73-5) e [Watson](#page-73-6) [\(1964\)](#page-73-6), Il parametro *bandwidth*  $h_n$  dipende dalla dimensione campionaria. La funzione K è una funzione kernel non negativa simmetrica, con vincoli  $\int K(z)dz = 1$  e  $\int K(z)^2 dz = 1$ . I residui standardizzati lisciati  $\tilde{r}(x_i)$  sono una media pesata dei residui che si trovano intorno ad  $x_i$ , dove la funzione K determina i pesi e il parametro bandwidth determina l'ampiezza dell'intervallo in cui prendere i residui pesati.

Si ricava che la media di  $\tilde{r}(x_i)$  per ogni  $i = 1, ..., n$  è

$$
E(\tilde{r}(x_i))=0
$$

e, assumendo l'indipendenza delle osservazioni, la varianza è

$$
var(\tilde{r}(x_i)) = \frac{\sum_{j=1}^{n} K[(x_i - x_j)/h_n]^2}{\sum_{j=1}^{n} K[(x_i - x_j)/h_n]^2}.
$$

La statistica test  $T$  è definita come

$$
T = \frac{1}{n} \sum_{i=1}^{n} \tilde{r}(x_i)^2 v(x_i),
$$
\n(2.5)

dove

$$
v(x_i) = \frac{\left\{\sum_{j=1}^n K[(x_i - x_j)/h_n]\right\}^2}{\sum_{j=1}^n K[(x_i - x_j)/h_n]^2}
$$

è il reciproco della varianza del residuo standardizzato lisciato relativo a  $x_i$ . Solitamente la scelta della funzione *kernel* non risulta essere così importante, infatti non vi sono evidenze di alterazioni dei risultati al variare di questa. La più semplice da trattare è la densità della distribuzione uniforme su  $[-\frac{1}{2}]$  $\frac{1}{2}, \frac{1}{2}$  $\frac{1}{2}$ . Al contrario, la scelta del *bandwidth* è cruciale, poiché se viene fissato troppo piccolo la statistica  $T$  ha scarsa potenza e se troppo grande tutte le deviazioni locali vengono eliminate. Si suggerisce di sceglierlo in modo tale che ogni regione dove i residui sono mediati contenga approssimativamente √  $\overline{n}$  osservazioni.

Nella formula (2.5) la statistica viene costruita assumendo che la funzione  $f_0(\cdot)$  sia nota. Si consideri ora il caso in cui  $f_0(\cdot)$  sia stimata. Si può scrivere  $f_0(\cdot)$  come

$$
f_0(x) = f(x, \beta_0),
$$

dove f è una funzione conosciuta e  $\beta_0$  è un vettore colonna di parametri sconosciuti che vengono stimati con il metodo di massima verosomiglianza,  $\hat{\beta}$ . Quindi  $f(x) = f(x, \hat{\beta})$ . La statistica è

$$
\hat{T} = \frac{1}{n} \sum_{i=1}^{n} \tilde{r}_e(x_i)^2 v(x_i),
$$
\n(2.6)

dove i residui standardizzati lisciati  $\tilde{r}_e$  sono costruiti usando il valore stimato  $\hat{g}(x_i)$ . Sotto condizioni di regolarità,  $\hat{T}$  è asintoticamente equivalente a T. Al tempo stesso, per campioni finiti la media e la varianza di  $\bar{T}$  sono più piccole della media e della varianza di T, come illustrato nel paragrafo 6 di [le Cessie & Van Houwelingen](#page-73-1) [\(1991\)](#page-73-1).

La distribuzione di  $\hat{T}$  non è nota, quindi i suoi quantili sono comparati con quelli di una distribuzione normale e di una distribuzione chi-quadrato  $c\chi^2_v$  per scegliere l'approssimazione migliore. La chi-quadrato scalata con  $v$  gradi di libertà è usata per le approssimazioni di distribuzioni di variabili casuali non negative. Le costanti c e v sono ottenute attraverso le equazioni della media e varianza di  $\hat{T}$ ,  $c = Var(\hat{T})/(2E(\hat{T}))$  e  $v = 2E(\hat{T})^2 / Var(\hat{T})$ . Alcune simulazioni in [le Cessie & Van Houwelingen](#page-73-1) [\(1991\)](#page-73-1) hanno dimostrato che, per variabili continue, la distribuzione chi-quadrato scalata fornisce approssimazioni migliori, soprattutto per bassi livelli di significativit`a.

 $\dot{E}$  possibile estendere questo approccio al caso con più variabili esplicative, dove con p dimensioni si utilizza una funzione kernel moltiplicativa  $K(z)$ , definita per  $z = (z_1, ..., z_p)$ come

$$
K(z) = \prod_{l=1}^{p} K(z_l),
$$

dove K è la funzione unidimensionale definita sopra e  $h_l$  è il bandwidth della l-esima covariata. Si definisce  $h_l = h_n/s_l$ , dove  $s_l$  è la deviazione standard della *l*-esima variabile esplicativa. In questo caso il numero di parametri  $\mathit{bandwidth}$ si riduce a 1 e  $h_n$  è il bandwidth standardizzato.

Quando sono presenti sia variabili esplicative continue che discrete, uno degli approcci suggeriti nel paragrafo 8 di [le Cessie & Van Houwelingen](#page-73-1) [\(1991\)](#page-73-1) consiste nel considerare solo le variabili continue ed ignorare l'effetto delle categoriali. L'approccio è corretto se i problemi dell'adattamento del modello derivano solo dalle variabili continue e se non vi sono termini di interazione tra le variabili del modello. L'articolo riporta altri approcci possibili non illustrati qui.

Studi successivi degli stessi autori hanno portato alla formulazione di un altro test per la bont`a di adattamento applicabile a modelli logistici con effetti casuali. Questi modelli assumono l'esistenza di caratteristiche non osservabili comuni a tutte le osservazioni inerenti la stessa unità. La statistica test ottenuta risulta simile a quella illustrata. Per una trattazione più estesa si veda [le Cessie & Van Houwelingen](#page-73-7) [\(1995\)](#page-73-7).

# <span id="page-19-0"></span>2.5 Stima non parametrica basata sulla cross-validation

La valutazione di un modello di regressione per risposte binarie è un tema cruciale, studiato con diversi approcci. Uno di questi, introdotto da [Lu & Yang](#page-73-0) [\(2018\)](#page-73-0), si basa su una stima non parametrica basata su un metodo di validazione incrociata, in inglese  $cross-validation (CV)$ . La  $CV$  è uno strumento di machine learning utilizzato per stimare l'accuratezza predittiva di un modello, per identificare il miglior candidato tra i metodi o per selezionare un parametro di penalizzazione di una procedura statistica. La consistenza della validazione incrociata per confrontare modelli è stata esaminata da [Zhang & Yang](#page-74-0) [\(2015\)](#page-74-0). In questo paragrafo si illustra l'impiego della CV con votazione per valutare la bont`a di adattamento di un modello per risposte binarie. Il modello stimato viene confrontato con una stima non parametrica della funzione

$$
f(x_i) = P(Y_i = 1 | X_i),
$$

 $\text{con } i = 1, ..., n$ . I metodi non parametrici considerati sono il *random forest* e il bagging. Il random forest è un metodo di apprendimento automatico sia per problemi di classificazione che di regressione. E molto popolare grazie alla sua elevata accuratezza e alla ` capacit`a di gestire grandi insiemi di dati con un numero elevato di predittori, quindi ampiamente utilizzato in vari campi applicativi, tra cui la bioinformatica, l'elaborazione del linguaggio naturale. Si tratta di un'estensione del bagging (Bootstrap Aggregating). Un riferimento per questi metodi è [Hastie et al.](#page-72-8) [\(2009\)](#page-72-8).

La *cross-validation* prevede di lavorare su due porzioni dei dati, l'insieme di stima e l'insieme di verifica. L'insieme di stima viene usato per adattare il modello, mentre sull'insieme di verifica si valutano le prestazioni del modello stimato. Più in dettaglio, l'insieme di dati originario dovrebbe essere suddiviso in  $k$  parti con uguale numerosità, in modo tale che iterativamente venga utilizzata una porzione come insieme di stima e le altre  $k - 1$  come insieme di verifica. Il risultato sarà una stima più accurata delle prestazioni, in quanto ogni volta la parte di dati su cui si verifica l'adattamento del modello è diversa.

#### <span id="page-20-0"></span>2.5.1 Metodo DRY-V

I dati sono suddivisi in due blocchi con numerosità  $n_1$  e  $n_2 = n - n_1$ . La porzione di insieme di stima è  $z_1 = (x_i, y_i)_{i=1}^{n_1}$  e quella di insieme di verifica  $z_2 = (x_i, y_i)_{i=n_1+1}^n$ . Si adatta il modello parametrico su  $z_1$  ottenendo la stima  $\hat{f}_{n_1,1}(x)$ , analogamente con il metodo non parametrico, in questa tesi si utilizzano il random forest o il bagging, si calcola la stima  $\hat{f}_{n_1,2}(x)$ . Quindi si calcola la log-verosomiglianza predittiva su  $z_2$ 

$$
CV(\hat{f}_{n_1,j}) = \sum_{i=n_1+1}^{n} y_i \log \hat{f}_{n_1,j}(x_i) + (1 - y_i) \log(\hat{f}_{n_1,j}(x_i)),
$$
\n(2.7)

 $j = 1, 2.$ 

Se  $CV(\hat{f}_{n_1,1}) < CV(\hat{f}_{n_1,2})$ , allora la stima non parametrica è preferibile a quella parametrica. Sia  $\delta$  una permutazione delle osservazioni e  $CV_{\delta}(\hat{f}_{n_{1},j})$  il valore del criterio definito in (2.7) calcolato dopo aver effettuato la permutazione.

Sia m il numero di permutazioni casuali, se  $CV_{\delta i}(\hat{f}_{n_1,1}) \geq CV_{\delta i}(\hat{f}_{n_1,2})$ , allora  $\tau_{\delta i} = 1$ , altrimenti  $\tau_{\delta i} = 0$ , con  $i = 1, ..., m$ . Se  $\sum_{i=1}^{m} \tau_{\delta i} \geq \frac{m}{2}$  $\frac{n}{2}$ , allora si accetta il modello parametrico.

Questo metodo prende il nome di DRY-V (dall'inglese  $divide$ , re-fit, say yes or no with voting). Questo criterio si differenzia dalla *cross-validation* tradizionale, dove sarebbe stata fatta una media dei valori provenienti da diverse suddivisioni dei dati prima di comparare i diversi metodi.

Si dimostra teoricamente che le probabilità di errore di primo e secondo tipo convergono a 0 all'aumentare della dimensione del campione. Pertanto il metodo DRY-V conduce asintoticamente al risultato corretto. Inoltre, uno dei vantaggi del metodo DRY-V rispetto ai test HL e di le Cessie–van Houwelingen è la capacità di individuare maggiormente problemi dovuti a variabili mancanti, non essendoci il prerequisito della presenza di tutte le variabili esplicative. Al tempo stesso, il metodo presenta delle debolezze. La prima consiste nella possibilit`a di applicazione solo per osservazioni indipendenti e identicamente distribuite. Sarebbero necessari ulteriori studi per poter trattare anche dati longitudinali. Questo limite è presente anche negli altri test esposti. Inoltre, per qualsiasi metodo basato sulla CV si opera su un campione ridotto, che potrebbe portare a conclusioni diverse rispetto a quelle a cui si arriverebbe usando l'intero campione.

Al contrario dei metodi citati nei paragrafi precedenti, questo approccio basato su strumenti di *machine learning* può trattare dati ad alta dimensionalità. Per maggiori approfondimenti in questa direzione si veda Janková et al. [\(2020\)](#page-73-8).

### <span id="page-21-0"></span>2.6 Altri possibili test

Questo paragrafo riporta ulteriori test, che insieme al test HL e al test di le Cessie-van Houwelingen sono confrontati nell'articolo [Hosmer et al.](#page-72-3) [\(1997\)](#page-72-3).

#### Test di Stukel

Un modello per valutare l'adeguatezza del modello logistico è stato proposto da [Stukel](#page-73-9) [\(1988\)](#page-73-9). Il test valuta l'adeguatezza del modello verificando che il predittore lineare abbia una forma coerente con la funzione logistica. Stukel introduce una classe di modelli lineari generalizzati con funzione di legame

$$
logit(\pi) = x^T \beta + \alpha_1 z_1 + \alpha_2 z_2
$$

con due parametri di regressione aggiuntivi,  $\alpha_1$  e  $\alpha_2$ , e le variabili  $z_1 = \frac{1}{2}$  $\frac{1}{2}(x^T\beta)^2 I(x^T\beta) \ge$ 0) e  $z_2 = -\frac{1}{2}$  $\frac{1}{2}(x^T\beta)^2 I(x^T\beta < 0)$ .  $I(\cdot)$  è la funzione indicatrice, che assume valore 1 se l'argomento è vero, 0 altrimenti.

Nel modello lineare logistico usuale  $\alpha_1 = 0$  e  $\alpha_2 = 0$ . L'Autore propone come test di bontà di adattamento un test score per valutare l'ipotesi di nullità dei parametri  $\alpha_1$  e  $\alpha_2$  fornendo una statistica test, indicata con  $\hat{ST}$ , la cui distribuzione sotto  $H_0$  è approssimabile ad un chi-quadrato con 2 gradi di libertà.

#### Test di Royston

Si considerano due procedure sviluppate in [Royston](#page-73-10) [\(1992\)](#page-73-10) e in [Royston et al.](#page-73-11) [\(1993\)](#page-73-11), che sono in grado di individuare scostamenti nella funzione di legame. Il primo test ha lo scopo di individuare nella funzione di legame lo scostamento dalla monotonicità. La relativa statistica è

$$
\hat{PR}_1 = \max_{1 \le l \le n} |q_l|,
$$

dove  $q_l = -\sum_{i=1}^l (y_{(i)} - \hat{\pi}_{(i)})$ ,  $\hat{\pi}_{(i)}$  rappresenta la *i*-esima probabilità stimata ordinata in senso crescente e $y_{(i)}$  è il valore della variabile risposta associato ad essa. Il test prende il nome di "Royston monotone". Il secondo test è

$$
\hat{PR}_2 = \max_{1 \le l \le n/2} |q_l - q_{n-l}|
$$

e viene indicato con "Royston quadratic", in quanto individua la possibile presenza di un termine quadratico nella funzione di legame. Royston effettua una trasformazione sulle due quantità in modo da poterle approssimare ad una distribuzione normale standard, come illustrato nell'Appendice di [Royston](#page-73-10) [\(1992\)](#page-73-10).

# <span id="page-24-0"></span>Capitolo 3

# Simulazione e applicazione a dati reali

## <span id="page-24-1"></span>3.1 Introduzione

In questo capitolo si confrontano attraverso una simulazione i comportamenti dei test di bont`a di adattamento introdotti nel capitolo 2, esaminando inizialmente l'adeguatezza della distribuzione teorica nulla della statistica test ed in secondo luogo la capacità dei test di individuare possibili scostamenti dal modello logistico, come la presenza di un termine quadratico. Si valutano separatamente le prestazioni del metodo DRY-V. Lo studio è stato svolto utilizzando il *software* R e i seguenti pacchetti: "DescTools" sviluppato in [Signorell et al.](#page-73-3) [\(2023\)](#page-73-3) per calcolare le statistiche del test HL, "LogisticDx" sviluppato in [Dardis](#page-72-9) [\(2021\)](#page-72-9) per calcolare il test di Stukel, "pROC" sviluppato in [Robin](#page-73-12) [et al.](#page-73-12) [\(2023\)](#page-73-12) per costruire la curva ROC, "tidyverse" e "MASS" nel metodo DRY-V illustrati rispettivamente in [Wickham et al.](#page-74-1) [\(2023\)](#page-74-1) [Venables & Ripley](#page-73-13) [\(2023\)](#page-73-13) e "randomForest" in [Breiman & Cutler](#page-72-10) [\(2023\)](#page-72-10) per calcolare le stime non parametriche con i metodi random forest e bagging. Le parti di codice relative ai test di Royston e di le Cessie–van Houwelingen sono state implementate in questa relazione. Infine, si riportano le applicazioni a due insiemi di dati reali, tratti il primo dal capitolo 1 del volume [Hosmer et al.](#page-72-2)  $(2013)$  e il secondo dal capitolo 4 di [Agresti](#page-72-4)  $(2013)$ . Il codice R è riportato nell'Appendice C.

### <span id="page-25-0"></span>3.2 Risultati di simulazione

Nella prima parte della simulazione le statistiche considerate sono: la statistica di Hosmer–Lemeshow, calcolata sia usando i quantili delle probabilità stimate,  $\hat{C},$ che i valori fissati,  $\hat{H}$ , la statistica test di Stukel,  $\hat{ST}$ , le due versioni del test di Royston,  $\hat{PR_1}$ e  $\hat{PR_2}$ , ed infine il test di le Cessie–van Houwelingen,  $\hat{T}$ . I valori dei coefficienti delle variabili usati per generare i dati sono gli stessi utilizzati in [Hosmer et al.](#page-72-3) [\(1997\)](#page-72-3). Il primo obiettivo della simulazione è verificare la probabilità di errore di primo tipo. Il modello utilizzato per la generazione dei dati è

$$
logit(\pi_i) = \beta_0 + \beta_1 x_i,
$$

dove  $\beta_0 = 1.40, \ \beta_1 = 0.85 \ e \ i = 1, ..., n$ . La varibile esplicativa  $x_i$ , i cui valori sono generati una sola volta per ciascun ciclo di simulazioni, si distribuisce come un'uniforme nell'intervallo [-6,6]. I campioni generati hanno numerosità pari a  $n$ , dove  $n = 100, 200, 300, 400, 500, e$ , per ogni scenario, si realizzano 1000 replicazioni con generazione Monte Carlo. La variabile risposta è

$$
y_i = \begin{cases} 1 & \text{se } u_i \le \pi_i \\ 0 & \text{altrimenti.} \end{cases}
$$

,

dove  $u_i$  si distribuisce come un'uniforme nell'intervallo [0,1],  $\pi_i$  è definito nella formula  $(1.15), i = 1, \ldots, n$ . Il *p-value* della statistica di le Cessie-van Houweligen è calcolato utilizzando le stime della media e della varianza ottenute tramite simulazione, invece che le approssimazioni delle due quantit`a utilizzate nell'articolo [Hosmer et al.](#page-72-3) [\(1997\)](#page-72-3). Per il test HL è possibile che in alcune situazioni il numero dei gruppi sia inferiore a 10.

La Tabella [3.1](#page-26-0) mostra la percentuale di volte che i test rifiutano l'ipotesi nulla al livello nominale  $\alpha = 0.05$ . I test di Royston non rifiutano mai l'ipotesi nulla e questo indica la necessità di ulteriori studi per il calcolo dei  $p-value$ , come suggerito in [Hosmer](#page-72-3) [et al.](#page-72-3) [\(1997\)](#page-72-3). Le altre statistiche rifiutano con livello effettivo più prossimo a quello nominale del 5%.

Si valuta ora la potenza dei test nell'individuare la presenza di un termine quadratico. I dati sono generati mediante il modello logistico

$$
logit(\pi_i) = \beta_0 + \beta_1 x_i + \beta_2 x_i^2,
$$

dove  $\beta_0 = 1.40, \beta_1 = 0.85, \beta_2 = -0.11$  e  $i = 1, ..., n$ . La Figura 3.1 mostra che tutti i

| statistica/numerosità 100 200 300 |              |     |                   | - 400                   | 500      |
|-----------------------------------|--------------|-----|-------------------|-------------------------|----------|
|                                   | 4.4          |     | 8.2 6.2 6.8       |                         | 6.3      |
| $\hat{H}$                         | 4.8          |     |                   | $5.1\quad 5.5\quad 5.4$ | 4.3      |
| $\hat{ST}$                        | 4.6          |     | $5.4$ $4.5$ $5.4$ |                         | 5.5      |
| $\hat{PR}_1$                      | $\mathbf{0}$ | 0   | $\Omega$          | $\mathbf{0}$            |          |
| $\hat{PR}_2$                      | $\mathbf{0}$ | 0.1 | 0                 | $\mathbf{0}$            | $\theta$ |
| $\hat{\mathcal{T}}$               | 2.9          | 3.1 | 3                 | 4.6                     | 4.3      |

<span id="page-26-0"></span>TABELLA 3.1: Percentuale di rifiuto simulata usando campioni di numerosità 100, 200, 300, 400 e 500 con 1000 replicazioni al livello  $\alpha = 0.05$ 

test hanno prestazioni migliori al crescere della numerosità campionaria e tutti, eccetto uno, individuano la maggior parte delle volte la non adeguatezza del modello stimato. Invece, il test HL calcolato raggruppando i dati in base a valori fissati delle probabilità mostra i risultati peggiori, con basse percentuali di rifiuto dell'ipotesi nulla. I test sono stati valutati a parità di  $\alpha$  effettivo.

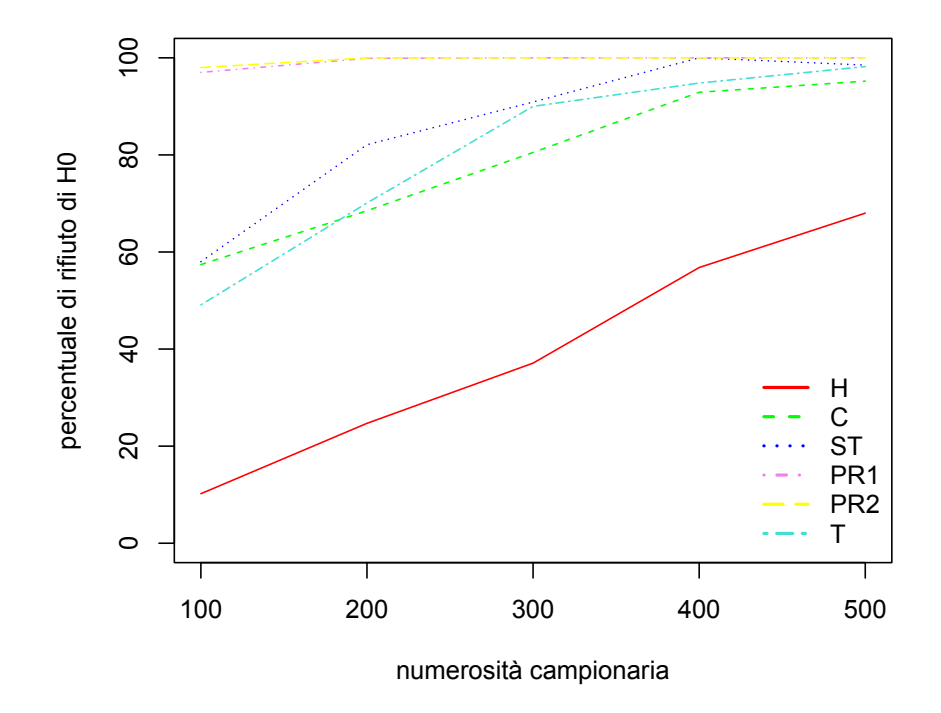

Figura 3.1: Percentuale di rifiuto simulata usando campioni di numerosit`a 100, 200, 300, 400 e 500 con 1000 replicazioni al livello effettivo  $\alpha = 0.05$ 

Sulla base dei risultati ottenuti si evince che il test preferibile è il test di Stukel, il

quale mostra una buona capacità sia quando il modello stimato è corretto sia quando deve individuare la presenza di un termine quadratico nel predittore lineare del modello stimato. Va tuttavia sottolineato che l'ipotesi alternativa considerata, l'aggiunta di un termine quadratico, è quella per cui è stato costruito il test di Stukel.

Si considera ora la valutazione del metodo DRY-V basato su uno dei due metodi non parametrici, random forest o bagging. Anche per questo metodo si valuta prima la probabilit`a di errore di primo tipo e successivamente l'abilit`a nell'individuare la presenza di uno o più termini nel predittore lineare, considerando sia lo scenario in cui viene meno solo un termine sia lo scenario in cui nel modello logistico stimato mancano diverse covariate. In tutte le analisi svolte per questo metodo si riprendono i dati usati in [Lu](#page-73-0) [& Yang](#page-73-0) [\(2018\)](#page-73-0).

I dati sono generati dal modello logistico con predittore lineare

$$
\eta_i = \beta_0 + \beta_1 x_{1i} + \beta_2 x_{2i} + \beta_3 x_{3i} + \beta_4 x_{4i} \beta_5 x_{5i} + \beta_6 x_{6i},
$$

dove  $\beta_0 = 0.5$ ,  $\beta_1 = 4$ ,  $\beta_2 = 2$ ,  $\beta_3 = 1$ ,  $\beta_4 = -0.5$ ,  $\beta_5 = -1$ ,  $\beta_6 = 3$  e  $i = 1, ..., n$ . Le prime quattro variabili esplicative si distribuiscono come normali standard indipendenti, mentre le ultime due sono indipendenti dalle prime quattro e hanno distribuzione normale bivariata con  $Cov(X_5, X_6) = 0.5$ . Le esplicative sono generate una sola volta per ogni ciclo di simulazione. Per i metodi random forest, indicato con "RF", e bagging, indicato con "BAG", sono state considerate tutte e sei le variabili esplicative in ogni scenario. Tuttavia, nel caso in cui si eliminassero possibili covariate non significative, i due metodi non parametrici avrebbero addirittura comportamento migliore. In tutte le simulazioni si genera un campione di numerosità  $n$ , con  $n = 100, 200, 300$  e per ognuno di questi si realizzano 100 replicazioni. Il numero di replicazioni è scelto in modo tale che i tempi computazionali non siano eccessivi. Questo metodo, come illustrato nel paragrafo 2.5.1, si basa sul confronto della stima parametrica con la stima non parametrica.

Per esaminare la probabilità di errore di primo tipo, si adatta un modello di regressione logistica contenente tutte e sei le variabili esplicative. Dalla Tabella [3.2](#page-28-1) si evince la buona abilit`a del metodo DRY-V nel selezionare il modello parametrico cha ha effettivamente generato i dati sia usando il random forest che il bagging. Tuttavia, quando la numerosità campionaria è pari a 100, si ha maggiore difficoltà nell'individuare l'adeguatezza del modello generatore dei dati.

Si verifica ora la capacit`a del metodo di individuare la mancanza del termine quadratico nel predittore lineare in due situazioni diverse. I dati sono generati in entrambi

| metodo/numerosità 100 200 300 |     |             |  |
|-------------------------------|-----|-------------|--|
| <b>BAG</b>                    | 26  | $^{\prime}$ |  |
| RF                            | 26. | $^{\prime}$ |  |

<span id="page-28-1"></span>TABELLA 3.2: Percentuale di rifiuto del modello parametrico

i casi dal modello logistico

$$
logit(\pi_i) = 0.5 + 4x_{1i} + 2x_{2i} + 3x_{3i} + x_{6i} + 4x_{1i}^2,
$$

con  $i = 1, \ldots, n$ . Nel primo caso, indicato con l'espressione "Scenario 1", il modello parametrico è stimato considerando le variabili  $x_1, x_2, x_3$  e  $x_6$ , nel secondo caso, detto "Scenario 2", è presente solo la covariata  $x_6$ .

Le Figure 3.2 e 3.3 riportano i risultati delle due casistiche. Quando nel modello manca solo il termine quadratico, vi è maggiore difficoltà nell'individuare tale mancanza, soprattutto usando come stimatore non parametrico il bagging. Al contrario, nello "Scenario 2" il modello parametrico adattato è sempre, o quasi, rifiutato anche quando la numerosità campionaria è pari a 100.

La potenza nell'individuare problemi nell'adattamento sembra essere elevata per i metodi DRY-V. Tuttavia, alla luce della simulazione effettuata, il metodo random forest risulta leggermente preferibile al bagging.

### <span id="page-28-0"></span>3.3 Applicazioni a dati reali

#### Applicazione all'insieme di dati "Low Birth Weight"

L'insieme di dati "Low Birth Weight" contiene informazioni relative a 189 nascite, di cui 59 riguardano neonati sottopeso, identificate nella variabile risposta LOW . I dati sono stati raccolti per uno studio inerente le possibili cause delle nascite sottopeso. In seguito ad un'analisi preliminare si considera un modello contenente le variabili

- $\bullet$  età della madre  $(AGE)$ , variabile quantitativa continua
- peso della madre  $(LWT)$ , variabile quantitativa continua
- gruppo etnico (RACE), variabile qualitativa con 3 livelli, con valore 1 se di carnagione chiara, 2 se scura e 3 altro

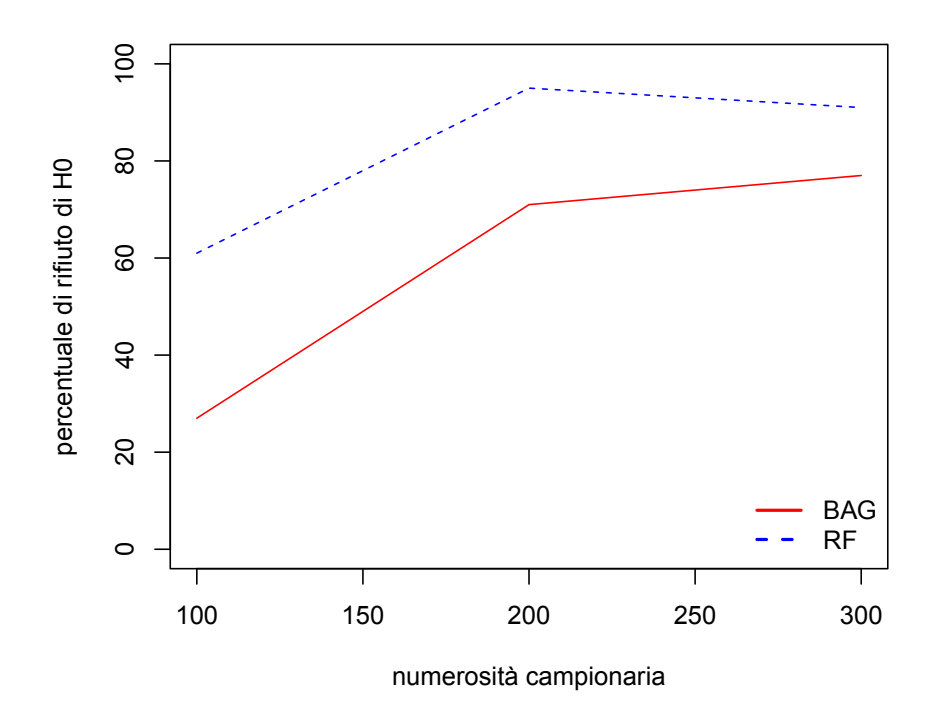

Figura 3.2: "Scenario 1". Percentuale di rifiuto del modello parametrico.

• il vizio del fumo (SMOKE), variabile dicotomica, con valore 1 se fumatrice, 0 altrimenti.

La variabile  $AGE$  si indica con  $x_1$ , LWT con  $x_2$ , RACE con  $x_3$  se  $RACE = 2$  e con  $x_4$ se  $RACE = 3$ , SMOKE con  $x_5$ . Si adatta il seguente modello

$$
logit(\pi_i) = \beta_0 + \beta_1 x_{1i} + \beta_2 x_{2i} + \beta_3 x_{3i} + \beta_4 x_{4i} + \beta_5 x_{5i},
$$

<span id="page-29-0"></span>con  $i = 1, ..., 59$ . Nella Tabella [3.3](#page-29-0) si riportano le stime del modello.

TABELLA 3.3: Stima dei coefficienti, degli standard error e p-value del modello adattato.

|           | stima       | <i>standard</i> error | statistica z | Pr(> z ) |
|-----------|-------------|-----------------------|--------------|----------|
| $\beta_0$ | 0.332452    | 1.107672              | 0.300        | 0.76407  |
| $\beta_1$ | $-0.022478$ | 0.034170              | $-0.658$     | 0.51065  |
| $\beta_2$ | $-0.012526$ | 0.006386              | $-1.961$     | 0.04982  |
| $\beta_3$ | 1.231671    | 0.517152              | 2.382        | 0.01724  |
| $\beta_4$ | 0.943263    | 0.416232              | 2.266        | 0.02344  |
| $\beta_5$ | 1.054439    | 0.380000              | 2.775        | 0.00552  |

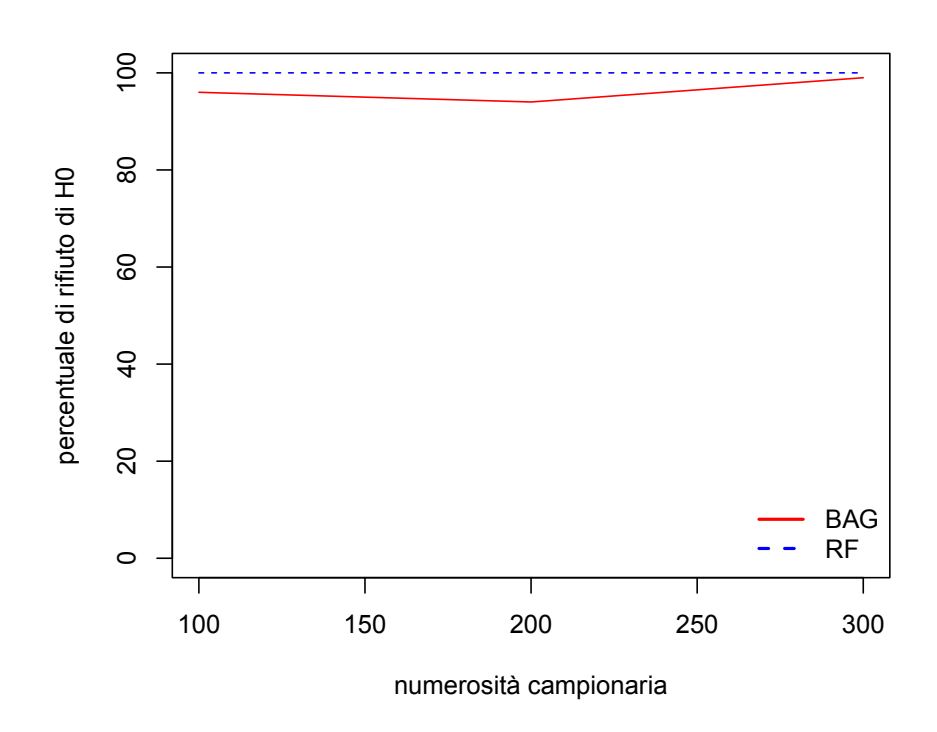

Figura 3.3: "Scenario 2". Percentuale di rifiuto del modello parametrico.

La variabile  $AGE$  viene mantenuta, seppur non significativa, poiché rappresenta una variabile importante per l'analisi. La capacit`a predittiva del modello risulta discreta osservando la curva ROC, riportata nella Figura [3.4,](#page-31-0) con un valore dell'AUC pari a 0.684.

Nella Tabella [3.5](#page-33-0) si riportano i valori dei seguenti test: le due versioni del test di Hosmer–Lemeshow, il test di le Cessie–van Houwelingen, il test di Stukel e le due versioni del test di Royston. Tutti i test, eccetto quello di Stukel e una delle due versioni

TABELLA 3.4: Valori delle statistiche dei test di valutazione della bontà di adattamento.

| test         | statistica | df      | p-value |
|--------------|------------|---------|---------|
| Ĉ            | 10.82      | 8       | 0.21    |
| $\hat{H}$    | 13.54      | 8       | 0.09    |
| $\hat{T}$    | 0.52       | 8       | 0.716   |
| $\hat{ST}$   | 6.60       | 2       | 0.036   |
| $\hat{PR}_1$ | 5.89       | $\ast$  | 0.30    |
| $\hat{PR}_2$ | 8.06       | $^\ast$ | 0.049   |

<span id="page-31-0"></span>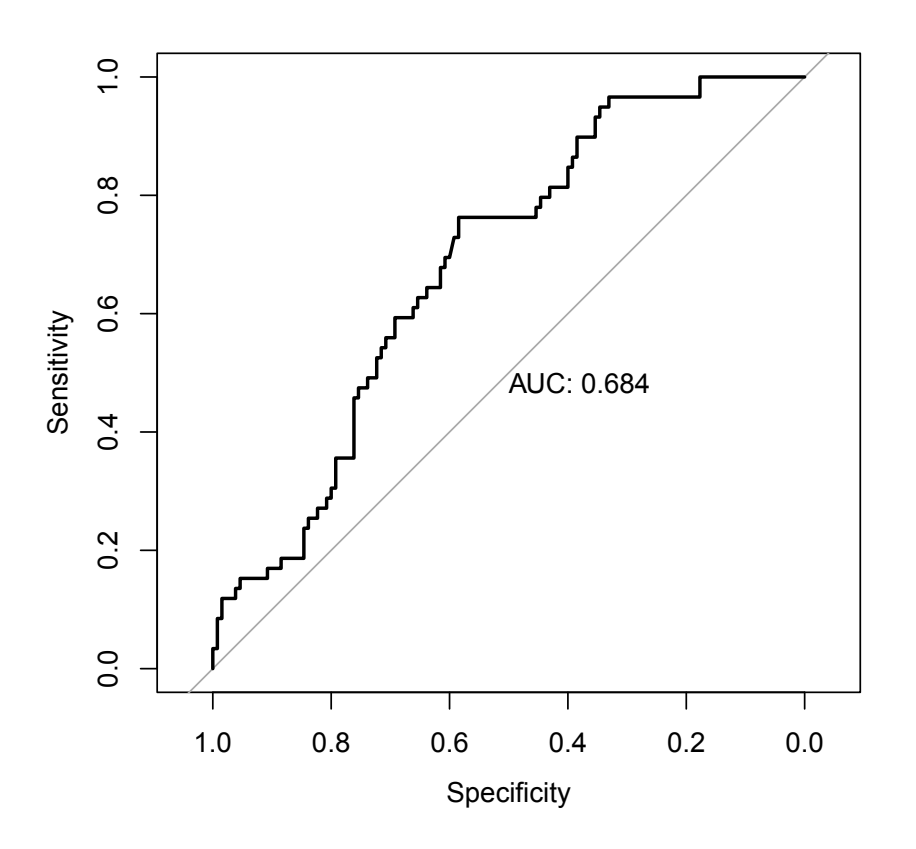

Figura 3.4: Grafico della curva ROC.

del test HL, presentano p-value superiori a 0.05, indicando un buon adattamento del modello considerato. Si nota il valore molto alto del p-value del test basato sui residui standardizzati lisciati e si ottiene un risultato leggermente maggiore di quello riportato nell'articolo [Hosmer et al.](#page-72-3) [\(1997\)](#page-72-3), questo poich`e l'articolo ha calcolato la media e la varianza usando le approssimazioni illustrate nell'Appendice B, mentre qui il  $p$ -value è stato calcolato utilizzando le stime delle due quantità ottenute mediante simulazione. Il risultato ottenuto `e sensato, la distribuzione nulla si approssima discretamente a quella teorica, come è osservabile nel grafico riportato nell'Appendice C.

Si applica sull'insieme di dati il metodo DRY-V, effettuando 300 permutazioni dei dati e in ognuna di essa i dati vengono divisi in due parti, considerando le seguenti casistiche:

- l'insieme di stima contiene il 50% dei dati e l'insieme di verifica ha il restante 50%;
- l'insieme di stima contiene il 90% dei dati l'insieme di verifica ha il restante 10%.

Si indica con l'espressione  $g/m$  il modello parametrico. Sia per i due modelli non parametrici che per il modello di regressione logistica si considerano tutte le variabili esplicative.

Le Tabelle [3.5](#page-32-0) e [3.6](#page-32-1) riportano le percentuali delle volte in cui un modello ha verosomiglianza predittiva maggiore di un altro modello. Il modello parametrico è chiaramente preferito alle alternative non parametriche, pertanto il modello logistico stimato presenta un buon adattamento. Questo risultato è coerente con la maggior parte dei test di bontà di adattamento.

<span id="page-32-0"></span>TABELLA 3.5: 50% training. Il valore in posizione  $(i,j)$  riporta la percentuale di volte in cui il i-esimo modello ha verosomiglianza predittiva maggiore dell'j-esimo modello.

|            | glm          | RF           | <b>BAG</b> |
|------------|--------------|--------------|------------|
| glm        | $\mathbf{0}$ | 98.7         | 100        |
| RF         | 1.3          | $\mathbf{0}$ | 85         |
| <b>BAG</b> | 0            | 15           | 0          |

<span id="page-32-1"></span>TABELLA 3.6: 90% training. Il valore in posizione  $(i,j)$  riporta la percentuale di volte in cui il i-esimo modello ha verosomiglianza predittiva maggiore dell'j-esimo modello.

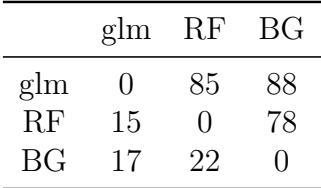

#### Applicazione all'insieme dei dati "Horseshoe Crab"

L'insieme dei dati "Horseshoe Crab" riporta le misurazioni relative ad un campione di limuli, per valutare come il sesso sia in relazione con alcuni fattori. Dopo aver effettuato un'analisi preliminare, il modello migliore risultante contiene solo la variabile esplicativa quantitativa continua, *width*, che riporta la larghezza dei limuli, indicata con x. Si può ipotizzare, come modello per  $(y_1, ..., y_n)$ ,

$$
Y_i \sim Bi(1, \pi_i),
$$

con  $logit(\pi_i) = \beta_0 + \beta_1 x_i \text{ e } i = 1, ..., n.$ 

Nella Tabella [3.7](#page-33-1) si riporta l'adattamento del modello logistico, dove entrambi i coefficienti risultano significativi.

| stima.             | <i>standard error</i> statistica z $Pr(>  z )$ |        |            |
|--------------------|------------------------------------------------|--------|------------|
| $\beta_0$ -12.3508 | 2.6287                                         | -4.698 | $2.62e-06$ |
| 0.4972             | 0.1017                                         | 4.887  | $1.02e-06$ |

<span id="page-33-1"></span>TABELLA 3.7: Stima dei coefficienti, degli standard error e p-value del modello adattato.

Il modello stimato sembra avere un buon adattamento, come emerge sia dall'indice  $AUC = 0.742$ , riportato nella Figura [3.5,](#page-33-0) sia dai risultati dei test. La Tabella [3.8](#page-34-1) riporta i valori delle statistiche test e dei relativi p-value, i quali sono molto elevati.

<span id="page-33-0"></span>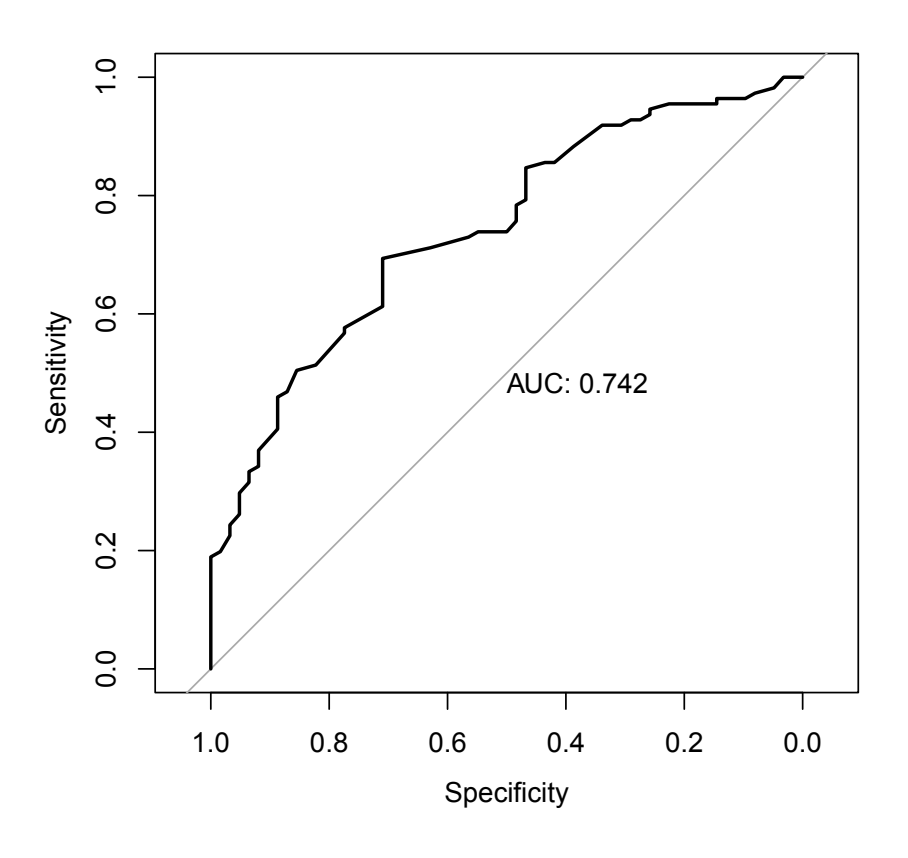

Figura 3.5: Grafico della curva ROC.

Per il metodo DRY-V valgono le stesse caratteristiche indicate nel paragrafo 3.3.1. Il modello parametrico risulta preferibile. Si nota che il modello non parametrico selezionato tramite *bagging* è preferibile al modello selezionato tramite *random forest*. I risultati sono riportati nelle Tabelle [3.9](#page-34-2) e [3.10.](#page-34-0) Sia da questo metodo che dai test per la valutazione della bontà di adattamento emerge una valutazione soddisfacente del modello stimato.

| test         | statistica | df             | p-value |
|--------------|------------|----------------|---------|
| Ĉ            | 4.39       | 8              | 0.82    |
| $\hat{H}$    | 6.85       | 8              | 0.55    |
| $\hat{T}$    | 0.76       | 8              | 0.52    |
| $\hat{ST}$   | 1.03       | $\overline{2}$ | 0.59    |
| $\hat{PR_1}$ | 4.02       | $\ast$         | 0.74    |
| $\hat{PR}_2$ | 5.19       | $\ast$         | 0.37    |

<span id="page-34-1"></span>TABELLA 3.8: Valori delle statistiche dei test di valutazione della bontà di adattamento

<span id="page-34-2"></span>TABELLA 3.9: 50% training.La  $(i,j)$ -esima riga riporta la percentuale di volte che il i-esimo modello ha verosomiglianza predittiva maggiore dell'j-esimo modello

|            | glm          | RF     | <b>BAG</b> |
|------------|--------------|--------|------------|
| glm        | $\mathbf{0}$ | 100.00 | 99.67      |
| RF         | $\mathbf{0}$ | 0      | 29.67      |
| <b>BAG</b> | 0.33         | 70.33  | 0          |

<span id="page-34-0"></span>TABELLA 3.10:  $90\%$  training.La  $(i,j)$ -esima riga riporta la percentuale di volte che il i-esimo modello ha verosomiglianza predittiva maggiore dell'j-esimo modello

|     | glm      | RF           | BAG               |
|-----|----------|--------------|-------------------|
| glm | $^{(1)}$ | 98.30        | 97.33             |
| RF  | 1.70     | $\mathbf{0}$ | 29.00             |
| BAG | 2.67     | 71.00        | $\mathbf{\Omega}$ |
# Conclusioni

Lo scopo di questa relazione è presentare gli strumenti per valutare la bontà di adattamento di modelli di regressione per dati binari non raggruppati. Sono stati descritti il test di Hosmer–Lemeshow, il test di le Cessie–van Houwelingen, il test di Stukel e il test di Royston. I test sono stati confrontati attraverso una simulazione sia sotto l'ipotesi nulla che in uno scenario alternativo, e successivamente sono stati applicati a due casi reali. L'analisi svolta riprende studi condotti in [Hosmer et al.](#page-72-0) [\(1997\)](#page-72-0). Come espresso nel capitolo 3, si può indicare il test di Stukel come il migliore tra i sei test, data la sua buona prestazione in entrambi gli scenari considerati. Inoltre, è stato analizzato il metodo DRY-V [\(Lu & Yang,](#page-73-0) [2018\)](#page-73-0), che sfrutta tecniche di maching learning. Esso mostra ottime prestazioni come si evince dai risultati della simulazione. Si suggerisce di utilizzare il metodo DRY-V per la valutazione e successivamente confermare il risultato ottenuto applicando il test di Stukel.

# Appendice

## A Distribuzione chi-quadrato non centrale

La distribuzione chi-quadrato non centrale è una distribuzione di probabilità continua, che si ottiene come somma di quadrati di variabili casuali con distribuzione normale. La distribuzione  $\chi^2(k,\lambda)$  si ricava come

$$
X^{2} = \sum_{i=1}^{k} X_{i}^{2} = X_{1}^{2} + \dots + X_{k}^{2},
$$

dove  $X_1, ..., X_k$  sono variabili aleatorie indipendenti con distribuzioni normali  $\mathcal{N}(\mu_1, 1), ...,$  $\mathcal{N}(\mu_k, 1)$ . Il parametro  $\lambda$ , definito da

$$
\lambda = \sum_{i=k}^{k} \mu_i^2,
$$

è detto parametro di non centralità e k sono i gradi di libertà. Se  $\lambda = 0$ , le variabili  $X_i$  sono centrate e quindi si ottiene la distribuzione chi-quadrato centrale  $\chi^2_k$ . La distribuzione  $\chi^2(k,\lambda)$  dipende da  $\lambda$  e non dai valori delle singole medie.

## B Calcolo della statistica di le Cessie–van Houwelingen e dei suoi momenti

In questa tesi, per calcolare la statistica test del test di le Cessie–van Houwelingen si riprende la formulazione utilizzata in [Hosmer et al.](#page-72-0) [\(1997\)](#page-72-0), utilizzando la forma matriciale per ricavare i suoi momenti. Sia W la matrice  $n \times n$  contenente i pesi  $w_{ij}$ , uguali

,

a  $w_{ij} = \prod_{k=1}^{p} u(x_{ik}, x_{jk})$ , dove

$$
u(x_{ik}, x_{jk}) = \begin{cases} 1 & se|x_{ik} - x_{jk}|/s_k \le c_u \\ 0 & altrimenti. \end{cases}
$$

che rappresentano il peso per definire la distanza tra il soggetto i e j. Il valore  $c_u$  è pari  $a \frac{1}{2}$  $\frac{1}{2}h_n = \frac{1}{2}$  $\frac{1}{2}(4/n^{1/(2p)})$ . In forma matriciale le stime dei residui standardizzati sono

$$
\hat{r}_s = \hat{V}^{1/2}\hat{r},
$$

dove  $\hat{V} = \text{diag}[\hat{\pi}_i(1 - \hat{\pi}_i)]$  è una matrice diagonale  $n \times n$  e  $\hat{r}$  è il vettore dei residui. Di conseguenza i residui standardizzati lisciati sono $\tilde{r}_e=W\hat{r_s}.$  La statistica test $\hat{T}$ si esprime come

$$
\hat{T} = \frac{1}{n} \tilde{r}_e^T D_r^{-1} \tilde{r}_e,\tag{A.1}
$$

dove  $D_r$  è una matrice diagonale  $n \times n$  contenente gli elementi diagonali della matrice  $WW<sup>T</sup>$ , nonchè le varianze dei residui standardizzati lisciati. Si segnala che nella formula (1) di [Hosmer et al.](#page-72-0) [\(1997\)](#page-72-0) manca la costante  $\frac{1}{n}$ .

Sia  $A_r = (I - M)^T Q_r (I - M)$ , con I matrice diagonale  $n \times n$ ,  $M = V X (X^T V X)^{-1} X^T$ e  $Q_r = V^{-1/2} (W^T D_r^{-1} W) V^{-1/2}$ . I momenti della statistica  $\hat{T}$  sono

$$
E(\hat{T}) = \frac{1}{n} tr(A_r \hat{V})
$$

e

$$
v\hat{a}r(\hat{T}) \stackrel{\sim}{=} 2\left(\frac{2}{3}\right)^p \frac{tr(WW^T)}{n^2},
$$

dove la traccia di una matrice è la somma degli elementi sulla diagonale. Per l'implementazione di questo test la media e la varianza sono state stimate mediante simulazione e la statistica test è stata calcolata usando la formula  $(A.1)$ .

## C Codice R

#### Figura 2.1

#relazione tra p-value del test HL tradizionale e p-value del test modificato library(DescTools)

```
pvalue = function(n, N, G){
  ordinata = c(rep(0,N)) # pvalue modificato
```

```
ascissa = c(rep(0,N)) # pvalue tradizionale
  for (i in 1:N) {
    y = rbinom(n, size = 1, prob = 0.5)
    x1 = rnorm(n)x2 = rnorm(n)mod = glm(y \text{ x1+x2, family = binomial})C = as.numeric(DescTools::HosmerLemeshowTest(fitted(mod), y, ngr = G)C[1])
    epsilon0 = \text{sqrt}((\text{qchisq}(p = 0.95, df = G-2, ncp = 0)-G-2)/10^6)ordinata[i] = 1 - \text{pchisq}(q = C, df = G-2, ncp = (epsilon0^2)*n)\arcsin[1] = 1 - \text{pchisq}(q = C, df = G-2)}
  return (cbind(ascissa,ordinata))
}
grafico = pvalue(10000,200,10)
grafico1 = pvalue(50000, 200, 10)grafico2 = pvalue(100000, 200, 10)grafico3 = pvalue(500000, 200, 10)matrice\_ordinata = grafico[order(grafico[,1]),plot(matrice_ordinata, type = "l", ylab = "p-value test modificato",
   xlab = "p-value test tradizionale", xlim = c(0,1), ylim = c(0,1), lwt = 2 )
matrice\_ordinata1 = grafico1[order(grafico1[,1]),lines(matrice_ordinata1, type = "l", col = "red", lty = 2, lwd= 2)
matrice\_ordinata2 = grafico2[order(grafico2[,1]),lines(matrice_ordinata2, type = "1", col = "green", lty = 3, lwd = 2)
matrice\_ordinates = grafico3[order(grafico3[,1]),lines(matrice_ordinata3, type = "1", col = "blue", lty = 4, lwd = 2)
legend("bottomright",
   legend = c("n = 10000", "n = 50000", "n = 100000", "n = 500000"),col = c("black", "red", "green", "blue"), \, lty = c(1, 2, 3, 4), \, lwd = 2,bty = "n")
```
### Simulazione

```
set.seed(123)
library(DescTools)
library(LogisticDx)
```

```
# Royston
royston1 = function(y, mod){
 pihat = fitted(mod)
 n = length(pihat)m = c(\text{rep}(0, n))pihat_s = sort(pihat, decreasing = TRUE) # valori stimati ordinati
  y_s = as.numeric(names(pihat_s)) # indici ordinati delle risposte corrispondenti
  for (i in 1:n) {
    q = c(\text{rep}(0, i))for (j in 1:i) {
      q[j] = (y[y_s[j]] - pihat_s[j])}
    somma = - sum(q)
    m[i] = abs(somma)}
 return (max(m))
}
royston2 = function(y, mod){
  pihat = fitted(mod)
 n = length(pihat)
 m = c(\text{rep}(0, n))pihat_s = sort(pihat, decreasing = TRUE) # valori stimati ordinati
  y_s = as.numeric(names(pihat_s)) # indici ordinati delle risposte corrispondenti
  for (i in 1:n) {
    q = c(rep(0,i))for (j in 1:i) {
      q[j] = (y[y_s[j]] - pihat_s[j])}
   m[i] = -sum(q)}
  differenza = c(rep(0, n/2))for (i \text{ in } 1:(n/2)) {
    differenza[i] =abs(m[i]-m[n-i])
  }
```

```
return (max(differenza))
}
w = function(x, i, j, c_u, s, p) {
  U = \text{rep}(0,p)if (p > 1) {
    for (k in 1:p) {
      u = abs(x[i,k] - x[j,k]) / s[k]if ( u \le c_u ) {
        U[k] = 1else {
        U[k] = 0}
    return (prod(U))}
  else {
    u = abs(x[i] - x[j]) / sU[u \le c_u] = 1return(U)}
}
# matrice dei pesi
matrice\_pesi = function(X){
 n = nrow(X)p = ncol(X)W = matrix (0, ncol = n, nrow = n)c_u = 0.5 * (4 / (n^{(1/(2*p))))s = sqrt(diag(var(X)))for (i in 1:n) {
    for (j in 1:n) {
      W[i,j] = W(X, i, j, c_u, s, p)}
  }
  return(W)
}
```

```
leC \text{essie} = function(mod, y, W) {
  X = model.matrix(mod)n = nrow(X)p = ncol(X)-1X = X[-1]pihat = fitted(mod)
  e = y - pihatV = diag(pihat * (1 - pihat))V_{\text{m}}05 = \text{diag}((\text{pihat} * (1 - \text{pihat}))^*(-0.5))r_s = V_m05 %*% e # residui standardizzati
  r_tilde = W %*% r_s
  D_r = diag(di) \cdot x * \cdot (W)) )
  T = (1/n) * t(r_t tilde) %*% solve(D_r) %*% r_tilde
  return (T)
}
median = function(n,N) {
  quant = c(rep(0,N))x1 = as.matrix(runit(n, min = -6, max = 6))W = matrice_pesi(x1)
  for (i in 1:N) {
    y = runif(n, min = 0, max = 1)y1 = ifelse(y<= exp(1.40+0.85*x1)/(1+exp(1.40+0.85*x1)), 1, 0)
    mod = glm(y1 \text{ x1, family} = binomial)quant[i] = leCessie(mod, y1, W)
  }
  median = mean(quant)varianza = var(quant)assign("punto_criticoT", quant, envir = .GlobalEnv)
  gdl = 2*(median)^2/varianzac = varianza/2/medianassign("c", c, envir = .GlobalEnv)
  assign("gdl", gdl, envir = .GlobalEnv)
  return(c(media, varianza))
```
#### }

```
# ipotesi nulla
ipotesi_nulla = function(n,N) {
 quantH = pH = c(rep(0,N))quantC = pC = c(rep(0,N))quantST = pST = c(rep(0,N))quantPR1 = pPR1 = c(rep(0,N))quantPR2 = pPR2 = c(rep(0,N))quantT = pT = c(rep(0,N))# per il test di le Cessie
 valori_emipirici = media_em(n, N)media_empirica = valori_empirici[1]
 varianza_empirica = valori_empirici[2]
 x1 = runif(n, min = -6, max = 6)for (i in 1:N) {
   cat("\ni: ", i)y = runif(n, min = 0, max = 1)y1 = ifelse(y \le exp(1.40+0.85*x1)/(1+exp(1.40+0.85*x1)), 1, 0)
   mod = glm(y1 \tilde{ } x1, family = binomial)# statistica H
   quantH[i] = as.numeric(HosmerLemeshowTest(fitted(mod), y1)$H[1])
   G = as.numeric(HosmerLemeshowTest(fitted(mod), y1)$H[2])
    if (quantH[i] >qchisq(0.95, df = G)){
     pH[i] = 1
   }
   # statistica C
   quantC[i] = as.numeric(HosmerLemeshowTest(fitted(mod), y1)$C[1])
   G = as . numberic(HosmerLemeshowTest(fitted(mod), y1)$C[2])
    if (quantC[i] >qchisq(0.95, df = G)){
     pC[i] = 1}
    # statistica ST
   quantST[i] = as.numeric(LogisticDx::stukel(mod)[1])
    if (quantST[i] >qchisq(0.95, df = 2)){
     pST[i] = 1
```

```
}
 # statistica PR1
 quantPR1[i] = royston1(y1, \text{ mod})# calcolo il pvalue
 quant = log(quantPR1[i]) - 0.5236 * log(n)# questa quantità si approssima ad una normale di media mu1 e sd sigma1
 m = sum(y1)L = \log(m/(n-m))mu1 = -1.0605-0.12684*(L^2)-0.010437*(L^3)sigma1 = 0.3130+0.004261*Lif ( quant >= qnorm(0.95, mean = mu1, sd = sigma1) ) {
   pPR1[i] = 1}
 # statistica PR2
 quantPR2[i] = royston2(y1, \text{mod})# calcolo il pvalue
 m = sum(y1)L = \log(m/(n-m))quant1 = log(quantPR2[i]) - 0.5236 * log(n)mu2 = -1.1196 - 0.12093*(L^2)-0.009744*(L^3)signa2 = 0.3269+0.00654*Lif ( quant1 >= qnorm(0.95, mean = mu2, sd = sigma2) ) {
   pPR2[i] = 1}
 # statistica T
 gdl = 2*(media_empirica)^2/varianza_empirica
 c = varianza_empirica/2/media_empirica
 if (punto_criticoT[i]/c > qchisq(0.95, df = gdl)) {
   pT[i] = 1}
}
assign("quantile_osservato_H", quantile(quantH, p = 0.95), envir = .GlobalEnv)
assign("quantile_osservato_C", quantile(quantC, p = 0.95), envir = .GlobalEnv)
assign("quantile_osservato_ST",
       quantile(quantST, p = 0.95), envir = .GlobalEnv)
assign("quantile_osservato_PR1",
        quantile(quantPR1, p = 0.95), envir = .GlobalEnv)
```

```
assign("quantile_osservato_PR2",
         quantile(quantPR2, p = 0.95), envir = .GlobalEnv)
 assign("quantile_osservato_T",
         quantile(punto_criticoT, p = 0.95), envir = .GlobalEnv)
 # calcolo alfa effettivo
 alfaH = mean(pH) * 100alfaC = mean(pC)*100alfaST = mean(pST)*100alfaPR1 = mean(pPR1) * 100alfaPR2 = mean(pPR2)*100alfaPR1 = alfapR2 = 0alfaT = mean(pT)*100alfa_effettivi = cbind(alfaH, alfaC, alfaST, alfaPR1, alfaPR2, alfaT)
 \text{colnames}(\text{alfa\_effettivi}) = c("H", "C", "ST", "PR1", "PR2", "T")return( alfa_effettivi)
}
potenza = function(n, N, f) {
 potenzaH = quantH_1 = c(rep(0,N))potenzaC = quantC_1 = c(rep(0,N))potenzaST = quantST_1 = c(rep(0,N))potenzaPR1 = quantPR1_1 = c(rep(0,N))potenzaPR2 = quantPR2_1 = c(rep(0,N))potenzaT = quantT_1 = c(rep(0,N))quantH_0 = quantile_osservato_H
 quantC_0 = quantile_osservato_C
 quantST_0 = quantile_osservato_ST
 quantPR1_0 = quantile_osservato_PR1
 quantPR2_0 = quantile_osservato_PR2
 quantT_0 = quantile_osservato_T
 # modello alternativo ( contiene termine quadratico)
 x1 = runif(n, min = -6, max = 6)W = matrice_pesi(cbind(x1,x1^2))
 for (i in 1:N) {
   y = runif(n, min = 0, max = 1)
```

```
y1 = ifelse(y \leq exp(1.40 + 0.85*x1 - 0.11*x1^2)/(1+exp(1.40 + 0.85*x1 - 0.11*x1^2)), 1,0)mod1 = glm(y1 \text{ x1}, fanily = binomial)# statistica H
 quantH_1[i] = as.numeric(HosmerLemeshowTest(fitted(mod1), y1)$H[1])
  if (quantH_1[i] \geq = quantH_0) {
   potenzaH[i] = 1}
 # statistica C
 quantC_1[i] = as.numeric(HosmerLemeshowTest(fitted(mod1), y1)$C[1])
 if (quantC_1[i] \geq = quantC_0 ) {
   potenzaC[i] = 1}
 # statistica ST
 quantST_1[i] = as.numeric( LogisticDx::stukel(mod1)[1])
  if (quantST_1[i] \geq = quantST_0 ) {
   potenzaST[i] = 1
 }
 # statistica PR1
 quantPR1_1[i] = royston1(y1, mod1)if (quantPR1_1[i] \geq = quantPR1_0 ) {
   potenzaPR1[i] = 1
 }
 # statistica PR2
 quantPR2_1[i] = royston2(y1, mod1)if (quantPR2_1[i] \geq = quantPR2_0 ) {
   potenzaPR2[i] = 1
 }
 # statistica T
 quantT_1[i] = leCessie( mod1, y1,W)
  if (quantT_1[i] \geq = quantT_0 ) {
   potenzaT[i] = 1
 }
}
alfaH = mean(potenzaH) * 100alfaC = mean(potenzaC) * 100
```

```
aIfaST = mean(potenzaST)*100alfaPR1 = mean(potenzaPR1)*100alfaPR2 = mean(potenzaPR2)*100alfaT = mean(potenzaT) * 100alfa_effettivi = cbind(alfaH, alfaC, alfaST, alfaPR1, alfaPR2, alfaT)
  \text{colnames}(\text{alfa\_effettivi}) = \text{c("H", "C", "ST", "PR1", "PR2", "T")}return( alfa_effettivi)
}
x1 = ipotesi_nulla(100, 1000)x1<sub>-</sub>potenza = potenza(100, 1000)x2 = ipotesi_nulla(200, 1000)x2-potenza = potenza(200, 1000)x3 = ipotesi_nulla(300, 1000)x3_potenza = potenza(300, 1000)x4 = ipotesi_nulla(400, 1000)x4<sub>-</sub>potenza = potenza(400, 1000)x5 = ipotesi_nulla(500, 1000)x5_potenza = potenza(500, 1000)
# grafico
X = rbind(x1_potenza, x2_potenza, x3_potenza, x4_potenza, x5_potenza)
y = c(100, 200, 300, 400, 500)
plot(y, X[,1], xlab = "numerosità campionaria",
     ylab = "percentuale di rifiuto di H0",
     ylim = c(0,100), xlim = c(100,500), type = "1", col = "red")lines(y, X[,2], col = "green", lty = 2)
lines(y, X[,3], col = "blue", lty = 3)
lines(y, X[,4], col = "violet", lty = 4)
lines(y, X[,5], col = "yellow", lty = 5)
lines(y, X[, 6], col = "turquoise", lty = 6)
legend("bottomright", legend = c("H", "C", "ST","PR1", "PR2", "T"),
       col = c("red", "green", "blue", "violet", "yellow", "turquoise"),
       lty = c(1, 2, 3, 4, 5, 6), lwd = 2, bty = "n")
```
# grafico per valutare la distribuzione empirica nulla della statistica T

```
x \leftarrow \text{seq}(0, 20, \text{length.out} = 100)y \leftarrow dchisq(x, df = gdl)
data <- data.frame(punto_criticoT/c)
ggplot(data, aes(x = punto\_criticoT/c)) +geom\_density(fill = "hotpink4", col = "hotpink4") +geom_line(data = data.frame(x, y), aes(x, y), color = "blue", size = 1) +
  labs(x = "Statistiche", y = "Density") +ggtitle("Distribuzione delle statistiche T generate attraverso
          simulazione di Monte Carlo") +
```

```
theme_minimal()
```
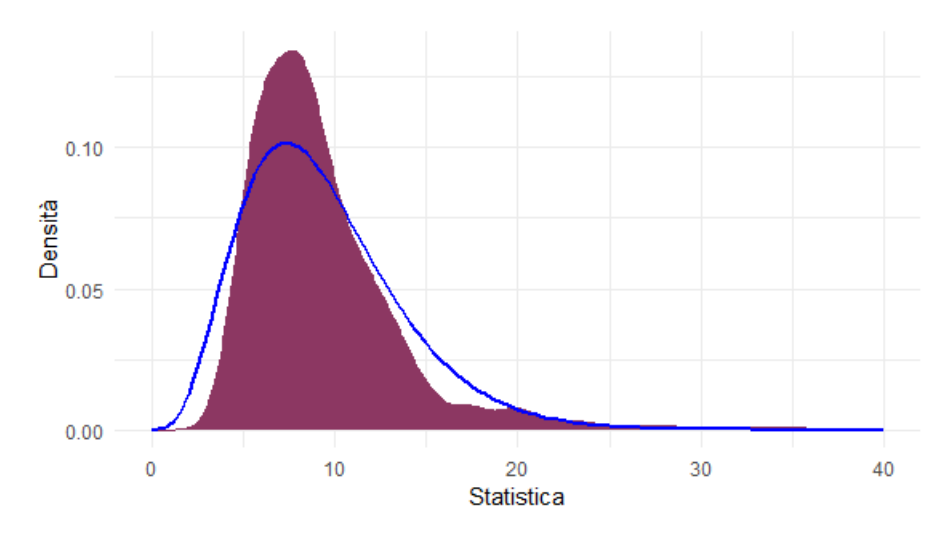

Figura .1: Grafico della distribuzione nulla empirica della statistica T

```
# SIMULAZIONE METODO DRY-V
set.seed(123)
library(randomForest)
library(tidyverse)
library(MASS)
CV\_ipotesi = function(x, p, rf){
  # calcolo CV dello stimatore parametrico
  pred_p = predict(p, newdata = x, type = "response")CV_p = t(x\ y1) %*% log(pred_p) + t(1-x\ y1) %*% log(1-pred_p)
  # calcolo CV dello stimatore non parametrico
  pred_np = predict(rf, newdata = x, type = "prob")pred\_np1 = ifelse(pred_np[, 2] %in% c(0, 1), c(0.001, 0.999), pred_np[, 2])
```

```
CV_np = t(x*y1) %*% log(pred_np1) + t(1-x*y1) %*% log(1-pred_np1)
  if ( CV_p \geq CV_np )
  \{return (1)\}else
  {return (0)}
}
# bagging
bag\_ipotesi = function(data, n) {
  risultato = rep(0,n)for (i in 1:n) {
    # permutazione degli ordini casualmente
    idx = sample(1: nrow(data), 0.75* nrow(data))train = data \frac{1}{2} slice(idx)
    test = data \frac{9}{2}, slice(-idx)
    if ( length(unique(train[,1]))==1 ) {
      next
    }
    p = glm(y1 - x1 + x2 + x3 + x4 + x5 + x6, family = binomial, data = train)
    np = randomForest( as.factor(y1) * x1 + x2 + x3 + x4 + x5 + x6 , data = train,replace = TRUE, mtry = 6)
    risultato[i] = CV_ipotesi(test, p, np)
  }
  if ( sum(risultato) >= (n/2) ) {
    soluzione = 1
  }
  else {
    soluzione = 0
  }
  return (soluzione)
}
# random forest
rf_ipotesi = function(data,n) {
  risultato = rep(0, n)for (i in 1:n) {
```

```
idx = sample(1: nrow(data), 0.75* nrow(data))train = data \frac{1}{2} slice(idx)
    test = data \frac{1}{2} slice(-idx)
    if ( length(unique(train[,1]))==1 ) {
      next
    }
    p = glm(y1 - x1 + x2 + x3 + x4 + x5 + x6, family = binomial, data = train)
    np = randomForest( as.factor(y1) * x1 + x2 + x3 + x4 + x5 + x6 ,data = train, replace = FALSE)
    risultato[i] = CV_ipotesi(test, p, np)
  }
  if ( sum(risultato) >= (n/2) ) {
    soluzione = 1
  }
  else {
    soluzione = 0
  }
 return (soluzione)
}
# simuazione ipotesi nulla sia bagging che random forest
simulazione_ipotesi = function(n, N){
 perc_bag = c(rep(0,N))perc\_rf = c(rep(0,N))x0 = c(\text{rep}(0.5, n))x1 = rnorm(n, mean = 0, sd = 1)x2 = rnorm(n, mean = 0, sd = 1)x3 = rnorm(n, mean = 0, sd = 1)x4 = rnorm(n, mean = 0, sd = 1)x = mvrnorm(n, mu = c(0, 0), Sigma = matrix(c(1, 0.5, 0.5, 1), ncol = 2))x5 = x[, 1]x6 = x[, 2]for (i \text{ in } 1:N)z = runif(n, min = 0, max = 1)g1 = x0 + 4*x1 + 2*x2 + x3 - 5*x4 - x5 + 3*x6y1 = ifelse( z \le exp(g1)/(1+exp(g1)) , 1, 0)
```

```
data = as.data.frame(cbind(y1, x1, x2, x3, x4, x5, x6))
    # bagging
    perc_bag[i] = bag_ipotesi(data,n)
    # random forest
    perc\_rf[i] = rf\_ipotesi(data, n)}
  alfa_bag = (1 - \text{mean}(\text{perc}\_\text{bag})) * 100alfa_rf = (1 - \text{mean}(\text{perc\_rf})) * 100alfa = cbind(alfa_bag, alfa_rf)
  colnames(alfa) = c("bag", "rf")return (alfa)
}
x1_ipotesi = simulazione_ipotesi(100, 100)
x2_ipotesi = simulazione_ipotesi(200, 100)
x3_ipotesi = simulazione_ipotesi(300, 100)
# scenario 1
set.seed(123)
library(MASS)
library(randomForest)
library(tidyverse)
CV_1arge = function(x, p, rf){
  pred_p = predict(p, newdata = x[, c(1,2,3,4,7)], type = "response")
  CV_p = t(x*y1) %*% log(pred_p) + t(1-x*y1) %*% log(1-pred_p)
  pred_np = predict(rf, newdata = x, type = "prob")pred_np1 = ifelse(pred_np[,2] %in% c(0, 1), c(0.001, 0.999), pred_np[,2])CV_np = t(x\ y1) %*% log(pred_np1) + t(1-x\ y1) %*% log(1-pred_np1)
  if ( CV_p>=CV_np)
  {return (1)}
  else
  {return (0)}
}
# bagging
potenza_bag_large = function(data,n) {
```

```
risultato = rep(0, n)for (i in 1:n) {
    idx = sample(1:nrow(data), 0.75*nrow(data))
    train = data \frac{1}{2}, slice(idx)
    test = data \frac{9}{2}, slice(-idx)
    if ( length(unique(train[,1]))==1 ) {
      next
    }
    p = glm(y1 - x1 + x2 + x3 + x6, family = binomial, data = train)
    np = randomForest( as.factor(y1) * x1 + x2 + x3 + x4 + x5 + x6 ,data = train, replace = TRUE, mtry = 6)risultato[i] = CV_large(test, p, np)
  }
  if ( sum(risultato) >= (n/2) ) {
    soluzione = 1
  }
  else {
    soluzione = 0
  }
 return (soluzione)
}
# random forest
potenza_rf_large = function(data,n) {
 risultato = rep(0, n)for (i in 1:n) {
    idx = sample(1: nrow(data), 0.75* nrow(data))train = data \frac{1}{2}, slice(idx)
    test = data \frac{9}{2}, slice(-idx)
    if ( length(unique(train[,1]))==1 ) {
      next
    }
    p = glm(y1 - x1 + x2 + x3 + x6, family = binomial, data = train)
    np = randomForest( as.factor(y1) * x1 + x2 + x3 + x4 + x5 + x6 , data = train,replace = FALSE)
    risultato[i] = CV_large(test, p, np)
```

```
}
  if ( sum(risultato) >= (n/2) ) {
    soluzione = 1
  }
  else {
    soluzione = 0
  }
  return (soluzione)
}
potenza_large = function(n, N){
  perc_bag = c(rep(0,N))perc\_rf = c(rep(0,N))x0 = c(\text{rep}(0.5, n))x1 = rnorm(n, mean = 0, sd = 1)x2 = rnorm(n, mean = 0, sd = 1)x3 = rnorm(n, mean = 0, sd = 1)x4 = rnorm(n, mean = 0, sd = 1)x = mvrnorm(n, mu = c(0, 0), Sigma = matrix(c(1, 0.5, 0.5, 1), ncol = 2))x5 = x[, 1]x6 = x[, 2]for (i \text{ in } 1:N) {
    cat("\ni: ", i)z = runif(n, min = 0, max = 1)g1 = x0 + 4*x1 + 2*x2 + 3*x3 + x6 + 4*(x1^2)y1 = ifelse( z \le exp(g1)/(1+exp(g1)) , 1, 0)data = as.data.frame(cbind(y1, x1, x2, x3, x4, x5, x6))
    # bagging
    perc_bag[i] = potenza_bag_large(data,n)
    # random forest
    perc_rf[i] = potenza_rf_large(data,n)
  }
  alfa_bag = (1 - \text{mean}(perc\text{-bag})) * 100alfa_rf = (1 - \text{mean}(\text{perc\_rf})) * 100alfa = cbind(alfa_bag, alfa_rf)
  colnames(alfa) = c("bag", "rf")
```

```
return (alfa)
}
x1<sub>-</sub>large = potenza<sub>-</sub>large(100, 100)
x2<sup>1</sup>arge = potenza<sup>1</sup>arge(200, 100)
x3<sup>1</sup>arge = potenza<sup>1</sup>arge(300, 100)
# grafico
X = \text{rbind}(x1 \text{_large}, x2 \text{_large}, x3 \text{_large})y = c(100, 200, 300)plot(y, X[,1], xlim = c(100,300), ylim = c(0,100),xlab = "numerosità campionaria",
     ylab = "percentuale di rifiuto di H0", type = "l", col = "red")
lines(y, X[, 2], col = "blue", lty = 2)legend("bottomright", legend = c("BAG", "RF"),
        col = c('red", "blue"), \; lty = c(1,2), \; lwd = 2, \; bty = "n")# scenario 2
set.seed(123)
library(MASS)
library(randomForest)
library(tidyverse)
CV\_small = function(x, p, rf){
  pred_p = predict(p, newdata = x[, c(1,7)], type = "response")CV_p = t(x\ y1) %*% log(pred_p) + t(1-x\ y1) %*% log(1-pred_p)
  pred_np = predict(rf, newdata = x, type = "prob")pred\_np1 = ifelse(pred_np[, 2] %in% c(0, 1), c(0.001, 0.999), pred_np[, 2])CV_np = t(x\ y1) %*% log(pred_np1) + t(1-x\ y1) %*% log(1-pred_np1)
  if ( CV_p>=CV_np)
  {return (1)}
  else
  {return (0)}
}
```

```
potenza_bag_small = function(data,n) {
  risultato = rep(0,n)for (i in 1:n) {
    idx = sample(1: nrow(data), 0.75* nrow(data))train = data \frac{9}{2}, slice(idx)
    test = data \frac{9}{2}, slice(-idx)
    if ( length(unique(train[,1])) ==1 ) {
      next
    }
    p = glm(y1 \text{ m} 6 \text{ m}) family = binomial, data = train)
    np = randomForest( as.factor(y1) " x1 + x2 + x3 + x4 + x5 + x6 , data = train,replace = TRUE, mtry = 6)
    risultato[i] = CV_small(test, p, np)
  }
  if ( sum(risultato) >= (n/2) ) {
    soluzione = 1
  }
  else {
    soluzione = 0
  }
  return (soluzione)
}
# random forest
potenza_rf_small = function(data,n) {
  rista to = rep(0,n)for (i in 1:n) {
    idx = sample(1: nrow(data), 0.75* nrow(data))train = data \frac{9}{2}, slice(idx)
    test = data \frac{9}{2} slice(-idx)
    if ( length(unique(train[,1]))==1 ) {
      next
    }
    p = glm(y1 \text{ x } 6 \text{ , family = binomial, data = train})np = randomForest( as.factor(y1) * x1 + x2 + x3 + x4 + x5 + x6, data = train,replace = FALSE)
```

```
risultato[i] = CV_small(test, p, np)
  }
  if ( sum(risultato) >= (n/2) ) {
    soluzione = 1
  }
  else {
    soluzione = 0
  }
  return (soluzione)
}
potenza_small = function(n, N){
  perc_bag = c(rep(0,N))perc\_rf = c(rep(0,N))x0 = c(\text{rep}(0.5, n))x1 = rnorm(n, mean = 0, sd = 1)x2 = rnorm(n, mean = 0, sd = 1)x3 = rnorm(n, mean = 0, sd = 1)x4 = rnorm(n, mean = 0, sd = 1)x = mvrnorm(n, mu = c(0, 0), Sigma = matrix(c(1, 0.5, 0.5, 1), ncol = 2))x5 = x[, 1]x6 = x[.2]
  for (i in 1:N){
    z = runif(n, min = 0, max = 1)g1 = x0 + 4*x1 + 2*x2 + 3*x3 + x6 + 4*(x1^2)y1 = ifelse( z \le exp(g1)/(1+exp(g1)) , 1, 0)data = as.data.frame(cbind(y1, x1, x2, x3, x4, x5, x6))
    # bagging
    perc_bag[i] = potenza_bag_small(data,n)
    # random forest
    perc_rf[i] = potenza_rf_small(data,n)
  }
  alfa_bag = (1 - \text{mean}(perc\{bag}))*100
  alfa_rf = (1 - \text{mean}(\text{perc\_rf})) * 100alfa = cbind(alfa_bag, alfa_rf)
  colnames(alfa) = c("bag", "rf")
```

```
return (alfa)
}
x1_small = potenza_small(100, 100)x2_small = potenza_small(200, 100)
x3_small = potenza_small(300, 100)
# grafico
X = rbind(x1_small, x2_small, x3_small)
y = c(100, 200, 300)plot(y, X[,1], xlim = c(100,300), ylim = c(0,100), xlab = "numerosità campionaria"
     ylab = "percentuale di rifiuto di H0", type = "l", col = "red")
lines(y, X[,2], col = "blue", lty = 2)legend("bottomright", legend = c("BAG", "RF"),
       col = c('red", "blue"), \; lty = c(1,2), \; lwd = 2, \; bty = "n")
```
### Applicazioni sui dati reali

```
# dataset ''Low Birth Weight
# i dati sono reperibili usando il link
# http://danstan.com/students/lowbirthweightdata.txt
dati = read.table("LOWBWT.txt", header = TRUE)
attach(dati)
table(LOW)
RACE = as.factor(RACE)LBW.glm = glm(LOW ~ AGE + LWT + RACE + SMOKE, family = binomial)summary(LBW.glm)
# curva ROC
library(pROC)
plot(roc(LOW, fitted(LBW.glm)), print.auc = TRUE)
# test di Hosmer--Lemeshow
DescTools::HosmerLemeshowTest(fitted(LBW.glm),LOW, ngr = 10)
```

```
# test di Stukel
library(LogisticDx)
LogisticDX::stukel(LBW.glm)
# test di Royston
royston1 = function(y, mod){
  pihat = fitted(mod)
  n = length(pihat)m = c(rep(0, n))pihat_s = sort(pihat, decreasing = TRUE)
  y_s = as.numeric(names(pihat_s))
  for (i in 1:n) {
    q = c(rep(0,i))for (j in 1:i) {
      q[j] = (y[y_s[j]] - \text{pink}[s[j])}
    somma = - sum(q)
    m[i] = abs(somma)}
  return (max(m))}
PR1 = royston1(LOW, LBW.glm)
PR1
n = length(LOW)PR1n = log(PR1) - 0.5236 * log(n)m = sum(LOW)L = \log(m/(n-m))mu1 = -1.0605-0.12684*(L^2)-0.010437*(L^3)sigma1 = 0.3130+0.004261*L
1-pnorm(q = (PR1n-mu1)/sigma1)royston2 = function(y, mod){
  pihat = fitted(mod)
  n = length(pihat)
  m = c(rep(0, n))
```

```
pihat_s = sort(pihat, decreasing = TRUE)
  y_s = as.numeric(name(s)for (i in 1:(n)) {
    q = c(\text{rep}(0, i))for (j in 1:i) {
      q[j] = (y[y_s[j]] - \text{pihat_s[j]})}
    m[i] = -sum(q)}
  differenza = c(rep(0, n/2))for (i \text{ in } 1:(n/2)) {
    differenza[i] =abs(m[i]-m[n-i])
  }
  return (max(differenza))
}
PR2 = royston2(LOW, LBW.glm)
PR2n = log(PR2) - 0.5236 * log(n)mu2 = -1.1196 - 0.12093*(L^2)-0.009744*(L^3)signa2 = 0.3269+0.00654*L1-pnorm(q = (PR2n-mu2)/sigma2)# test di le Cessie--van Houwelingen
X = model.matrix(LBW.glm)[,-1]n = nrow(X)p = ncol(X)pihat = fitted(LBW.glm)
y = LOWe = y - pihatV = diag(pihat * (1 - pihat))V_{m05} = diag( (pihat *(1 - pihat))^(-0.5))
r_s = V_m05 %*% e
p=2
c_u = 0.5 * (4 / (n^{(1/(2*p))))s = sqrt(diag(var(X[,c(1,2)])))w = function(x, i, j) {
```

```
U = c(rep(0,p))for (k in 1:p) {
    u = abs(x[i,k] - x[j,k]) / s[k]if ( u \le c_u ) {
      U[k] = 1else {
      U[k] = 0}
  prodotto = prod(U)
  return (prodotto)
}
W = matrix (0, ncol = n, nrow = n)for (i in 1:n) {
  for (j in 1:n) {
    W[i, j] = W(X, i, j)}
}
r_tilde = W %*% r_s
D_r = diag(diag(W % * % t(W)))T = (1/n) * t(r_tilde) %*% solve(D_r) %*% r_tilde
# stima della media e varianza mediante simulazione
matrice\_pesi = function(X)n = nrow(X)p = ncol(X)W = matrix (0, ncol = n, nrow = n)c_u = 0.5 * (4 / (n^{(1/(2*p))))s = sqrt(diag(var(X)))for (i in 1:n) {
    for (j in 1:n) {
      W[i,j] = W(X, i, j, c_u, s, p)}
  return(W)
}
leC \text{essie} = function(mod, y, W) {
```

```
X = model.matrix(mod)n = nrow(X)p = ncol(X)-1X = X[-1]pihat = fitted(mod)
  e = y - \text{pihat}V = diag(pihat * (1 - pihat))V_{\text{m}}05 = \text{diag}((\text{pihat} * (1 - \text{pihat}))^(-0.5))r_s = V_m05 %*% e # residui standardizzati
  r_tilde = W %*% r_s
  D_r = diag(diag(W % * % t(W)))T = (1/n) * t(r_tilde) %*% solve(D_r) %*% r_tilde
  return (T)
}
median = function(n,N) {
  quant = c(rep(0,N))x1 = as.matrix(runit(n, min = -6, max = 6))W = matrice_pesi(x1)
  for (i in 1:N) {
    cat("\ni: ", i)y = runif(n, min = 0, max = 1)y1 = ifelse( y<= exp(1.40+0.85*x1)/(1+exp(1.40+0.85*x1) ), 1, 0)
    mod = glm(y1 \text{ x1}, fanily = binomial)quant[i] = leCessie(mod, y1, W)
  }
  median = mean(quant)varianza = var(quant)assign("punto_criticoT", quant, envir = .GlobalEnv)
  gd1 = 2*(median)^2/varianzac = varianza/2/medianassign("c", c, envir = .GlobalEnv)
  assign("gdl", gdl, envir = .GlobalEnv)
  return(c(media, varianza))
}
valori = media_em(400,1000)
```

```
mT = valori[1] # stima della media
varT = valori[2] # stima della varianza
b = 2*mT/varTv = 2*(mT^2)/varT# pvalue
1 - \text{pchisq}(q = b*T/n, df = v)
```

```
####################################################
```

```
library(randomForest)
library(tidymodels)
library(glmtoolbox)
set.seed(1234)
confronto_rf = function(x, mod, rf){
  pred_p = predict(mod, newdata = x, type = "response")CV_p = t(x$LOW) %*% log(pred_p) + t(1-x$LOW) %*% log(1-pred_p)
  pred_np = predict(rf, newdata = x, type = "prob")pred_np1 = ifelse(pred_np[,2] == 0, 0.001, pred_np[,2])CV_np = t(x$LOW) %*% log(pred_np1) + t(1-x$LOW) %*% log(1-pred_np1)if ( CV_p>=CV_np)
  \{return (1)\}else
  {return (0)}
}
metodo_rf = function(data, alfa) {
  n = 300risultato = rep(0, n)for (i in 1:n) {
    idx = sample(1:nrow(data), alfa*nrow(data))
    train = data \frac{1}{2} slice(idx)
    test = data \frac{1}{2} slice(-idx)
    p = glm(LOW ~ AGE + LWT + RACE + SMOKE, family = binomial, data = train)np = randomForest( as.factor(LOW) ~ AGE + LWT + RACE + SMOKE, data = train,replace = FALSE)
```

```
risultato[i] = confronto_rf(test, p, np)
```

```
}
  percentuale = sum(risultato)/n*100return (percentuale)
}
metodo_rf(dati, 0.5)
metodo_rf(dati, 0.9)
confronto_bg = function(x, mod, bg){
  pred_p = predict(mod, newdata = x , type = "response")CV_p = t(x$LOW) %*% log(pred_p) + t(1-x$LOW) %*% log(1-pred_p)
  pred_np = predict(bg, newdata = x, type = "prob")pred_np1 = ifelse(pred_np[,2] == 0, 0.001, pred_np[,2])CV_np = t(x$LOW) %*% log(pred_np1) + t(1-x$LOW) %*% log(1-pred_np1)
  if ( CV_p>=CV_np)
  \{return (1)\}else
  {return (0)}
}
metodo_bg = function(data, alfa) {
  n = 300rista to = rep(0,n)for (i in 1:n) {
    idx = sample(1:nrow(data), alfa*nrow(data))
    train = data \frac{9}{2}, slice(idx)
    test = data \frac{9}{2}, slice(-idx)
    p = glm(LOW ~ AGE + LWT + RACE + SMOKE, family = binomial, data = train)np = randomForest( as.factor(LOW) " AGE + LWT + RACE + SMOKE, data = train,replace = TRUE, mtry =4)risultato[i] = confronto_bg(test, p, np)
  }
  percentuale = mean(risultato)*100return (percentuale)
}
metodo_bg(dati, 0.5)
metodo_bg(dati, 0.90)
```

```
confronto_rf_bg= function(x, rf, bg){
  pred\_rf = predict(rf, newdata = x, type = "prob")pred\_rf1 = ifelse(pred_r f[, 2] == 0, 0.001, pred_r f[, 2])CV\_rf = t(x$LOW) %*% log(pred\_rf1) + t(1-x$LOW) %*% log(1-pred\_rf1)pred_bg = predict(bg, newdata = x, type = "prob")pred\_bg1 = ifelse(pred_bg[,2] == 0, 0.001, pred_bg[,2])CV_bg = t(x$LOW) %*% log(pred_bg1) + t(1-x$LOW) %*% log(1-pred_bg1)
  if ( CV_rf>=CV_bg)
  {return (1)}
  else
  {return (0)}
}
metodo_rf_bg = function(data, alfa) {
  n = 300
  risultato = rep(0, n)for (i in 1:n) {
    idx = sample(1:nrow(data), alfa*nrow(data))
    train = data \frac{1}{2} slice(idx)
    test = data \frac{9}{2} slice(-idx)
    np1 = randomForest( as.factor(LOW) \tilde{ } AGE + LWT + RACE + SMOKE, data = train,
                         replace = FALSE)
    np2 = randomForest( as.factor(LOW) \tilde{ } AGE + LWT + RACE + SMOKE, data = train,
                         replace = TRUE, mtry = 4)
    risultato[i] = confronto_rf_bg(test, np1, np2)
  }
  percentuale = mean(risultato)*100return (percentuale)
}
metodo_rf_bg(dati, 0.5)
metodo_rf_bg(dati, 0.90)
##############################################
# Codice relativo ai dati di ''Horseshoe Crab''
```
# i dati sono reperibili usando il link https://users.stat.ufl.edu/~aa/cda/data.html

```
dati = read.table("Horseshoe Crab CDA agresti.txt", header = TRUE)
attach(dati)
crab.glm = glm(y \sim width, family = binomial)summary(crab.glm)
# curva ROC
plot(roc(y, fitted(crab.glm)), print.auc = TRUE)
# test di Hosmer--Lemeshow
DescTools::HosmerLemeshowTest(fitted(crab.glm), y)
# test di Stukel
LogisticDx::stukel(crab.glm)
# Royston
royston1 = function(y, mod){
  pihat = fitted(mod)
  n = length(pihat)m = c(rep(0, n))pihat_s = sort(pihat, decreasing = TRUE)
  y_s = as.numeric(names(pihat_s))
  for (i in 1:n) {
    q = c(\text{rep}(0, i))for (j in 1:i) {
      q[j] = (y[y_s[j]] - \text{pihat_s[j]})}
    somma = - sum(q)
    m[i] = abs(somma)}
  return (max(m))
}
PR1 = royston1(y, crab.glm)
n = length(y)PR1n = log(PR1) - 0.5236 * log(n)m = sum(y)L = \log(m/(n-m))
```

```
mu1 = -1.0605-0.12684*(L^2)-0.010437*(L^3)sigma1 = 0.3130+0.004261*L1-pnorm(q = (PR1n-mu1)/sigma1)royston2 = function(y, mod){
  pihat = fitted(mod)
  n = length(pihat)
  m = c(\text{rep}(0, n))pihat_s = sort(pihat, decreasing = TRUE)
  y_s = as.numeric(names(pihat_s))
  for (i in 1:(n)) {
    q = c(\text{rep}(0, i))for (j in 1:i) {
      q[j] = (y[y_s[j]] - pihat_s[j])}
    m[i] = -sum(q)}
  differenza = c(rep(0, n/2))for (i \text{ in } 1:(n/2)) {
    differenza[i] =abs(m[i]-m[n-i])
  }
  return (max(differenza))
}
PR2 = royston2(y, crab.glm)PR2n = log(PR2) - 0.5236 * log(n)mu2 = -1.1196 - 0.12093*(L<sup>2</sup>) - 0.009744*(L<sup>2</sup>)sigma2 = 0.3269 + 0.00654 * L1-pnorm(q = (PR2n-mu2)/sigma2)
```

```
# test di le Cessie
X = model.matrix(crab.glm)[,-1]n = length(X)p = 1pihat = fitted(crab.glm)
e = y - pihat
```

```
V = diag(pihat * (1 - pihat))V_{m05} = diag( (pihat * (1 - pihat))^(-0.5) )
r_s = V_m05 %*% e
c_u = 0.5 * (4 / (n^{(1/(2*p))))s = sqrt(var(X))# peso w_ij
w = function(x, i, j) {
  U = 0u = abs(x[i] - x[j]) / sU[u \leq c_u] = 1return (U)
}
W = matrix (0, ncol = n, nrow = n)for (i in 1:n) {
  for (j in 1:n) {
    W[i,j] = W(X, i, j)}
}
r_tilde = W %*% r_s
D_r = diag(diag(W % * % t(W)))T = (1/n) * t(r_tilde) %*% solve(D_r) %*% r_tilde
valori = media_emp(400,1000) # valori usati anche nel dataset Low Birth Weight
mT = valori[1] # stima della media
varT = valori[2] # stima della varianza
b = 2*mT/varTv = 2*(mT^2)/varT# pvalue
1 - \text{pchisq}(q = b*T/n, df = v)
```

```
# metodo DRYV
library(randomForest)
library(tidymodels)
set.seed(123)
```

```
confronto\_rf = function(x, mod, rf){
  pred_p = predict(mod, newdata = x, type = "response")CV_p = t(x\ y) %*% log(pred_p) + t(1-x\ y) %*% log(1-pred_p)
  pred_np = predict(rf, newdata = x, type = "prob")pred\_np1 = ifelse(pred_np[, 2] %in% c(0, 1), c(0.001, 0.999), pred_np[, 2])CV_np = t(x*y) %*% log(pred_np1) + t(1-x*y) %*% log(1-pred_np1)
  if ( CV_p>=CV_np)
  \{return (1)\}else
  {return (0)}
}
metodo_rf = function(data, alfa) {
  n = 300risultato = rep(0, n)for (i in 1:n) {
    dx = sample(1:nrow(dati), alfa*nrow(dati))
    train = dati \frac{1}{2} slice(idx)
    test = dati \frac{9}{8} slice(-idx)
    if ( length(unique(train[,1])) ==1 ) {
      next}
    p = glm(y \text{ "width, family = binomial, data = train)}np = randomForest(as.factor(y) * width, data = train, replace = FALSE)risultato[i] = confronto_rf(test, p, np)
  }
  percentuale = mean(risultato*100
  return (percentuale)
}
metodo_rf(dati, 0.5)
metodo_rf(dati, 0.9)
confronto_bg = function(x, mod, bg){
  pred_p = predict(mod, new data = x, type = "response")CV_p = t(x\ y) %*% log(pred_p) + t(1-x\ y) %*% log(1-pred_p)
```

```
pred_np = predict(bg, newdata = x, type = "prob")pred_np1 = ifelse(pred_np[,2] %in% c(0, 1), c(0.001, 0.999), pred_np[,2])CV_np = t(x*y) %*% log(pred_np1) + t(1-x*y) %*% log(1-pred_np1)
  if ( CV_p>=CV_np)
  {return (1)}
  else
  {return (0)}
}
metodo_bg = function(data, alfa) {
  n = 300
  risultato = rep(0, n)for (i in 1:n) {
    idx = sample(1:nrow(data), alfa*nrow(data))
    train = data \frac{1}{2} slice(idx)
    test = data \frac{1}{2}% slice(-idx)
    if ( length(unique(train[,1]))==1 ) {
      next}
    p = glm(y \text{ with, family = binomial, data = train})np = randomForest( as.factor(y) ~ ~ with, data = train, replace = TRUE,mtry =1)risultato[i] = confronto_bg(test, p, np)
  }
  percentuale = mean(risultato)*100return (percentuale)
}
metodo_bg(dati, 0.5)
metodo_bg(dati, 0.90)
confronto_rf_bg= function(x, rf, bg){
  pred\_rf = predict(rf, newdata = x, type = "prob")pred\_rf1 = ifelse(pred_r f[,2] %in% c(0, 1), c(0.001, 0.999), pred_r f[,2])CV\_rf = t(x\ y) %*% log(pred_rf1) + t(1-x\ y) %*% log(1-pred_rf1)
  pred_bg = predict(bg, newdata = x, type = "prob")pred\_bg1 = ifelse(pred_bg[,2] %in% c(0, 1), c(0.001, 0.999), pred_bg[,2])CV_b = t(x*y) %*% log(pred_bg1) + t(1-x*y) %*% log(1-pred_bg1)
```

```
# confronto
  if ( CV_rf>=CV_bg)
  \{return (1)\}else
  {return (0)}
}
metodo_rf_bg = function(data, alfa) {
  n = 300risultato = rep(0, n)for (i in 1:n) {
    idx = sample(1:nrow(data), alfa*nrow(data))
    train = data \frac{1}{2} slice(idx)
    test = data \frac{9}{2} slice(-idx)
    if ( length(unique(train[,1])) ==1 ) {
      next}
    np1 = randomForest( as.factor(y) \tilde{ } width, data = train, replace = FALSE)
    np2 = randomForest( as.factor(y) \tilde{ } width, data = train, replace = TRUE, mtry = 1)
    risultato[i] = confronto_rf_bg(test, np1, np2)
  }
  percentuale = mean(risultato)*100return (percentuale)
}
metodo_rf_bg(dati, 0.5)
metodo_rf_bg(dati, 0.90)
```
## **Bibliografia**

- Agresti, A. (2013). Categorical Data Analysis, 3rd ed. John Wiley & Sons.
- AGRESTI, A. (2015). Foundations of Linear and Generalized Linear Models. Wiley.
- Breiman, L. & Cutler, A. (2023). randomForest: Breiman and Cutler's Random Forests for Classification and Regression. R package version 4.7-1.1.
- DARDIS, C. (2021). LogisticDx: Diagnostic Tests for Models with a Binomial Response. R package version 0.3.
- GASSER, T. & MÜLLER, H.-G.  $(1979)$ . Kernel estimation of regression functions. In Smoothing Techniques for Curve Estimation: Proceedings of a Workshop Held in Heidelberg, April 2–4, 1979. Springer.
- HASTIE, T., TIBSHIRANI, R., FRIEDMAN, J. H. & FRIEDMAN, J. H. (2009). The Elements of Statistical Learning: Data Mining, Inference, and Prediction, vol. 2. Springer.
- Hosmer, D. W., Hosmer, T., Le Cessie, S. & Lemeshow, S. (1997). A comparison of goodness-of-fit tests for the logistic regression model. Statistics in Medicine 16, 965–980.
- Hosmer, D. W. & Lemeshow, S. (1980). Goodness of fit tests for the multiple logistic regression model. Communications in Statistics-Theory and Methods 9, 1043–1069.
- Hosmer, D. W., Lemeshow, S. & Klar, J. (1988). Goodness-of-fit testing for the logistic regression model when the estimated probabilities are small. Biometrical Journal 30, 911–924.
- HOSMER, D. W., LEMESHOW, S. & STURDIVANT, R. X. (2013). Applied Logistic Regression. John Wiley & Sons.
- JANKOVÁ, J., SHAH, R. D., BÜHLMANN, P. & SAMWORTH, R. J. (2020). Goodnessof-fit testing in high dimensional generalized linear models. Journal of the Royal Statistical Society Series B: Statistical Methodology 82, 773–795.
- LE CESSIE, S. & VAN HOUWELINGEN, H. C.  $(1995)$ . Testing the fit of a regression model via score tests in random effects models. *Biometrics* 51, 600–614.
- le Cessie, S. & Van Houwelingen, J. (1991). A goodness-of-fit test for binary regression models, based on smoothing methods. Biometrics 47, 1267–1282.
- Lu, C. & Yang, Y. (2018). On assessing binary regression models based on ungrouped data. Biometrics 75, 5–12.
- NADARAYA, E. A. (1964). On estimating regression. Theory of Probability  $\mathcal C$  Its Applications 9, 141–142.
- NATTINO, G., PENNELL, M. L. & LEMESHOW, S. (2020). Assessing the goodness of fit of logistic regression models in large samples: A modification of the Hosmer – Lemeshow test. Biometrics 76, 549–560.
- Robin, X., Turck, N., Hainard, A., Tiberti, N., Lisacek, F., Sanchez, J.-C. & MÜLLER, M. (2023).  $pROC: Display and Analyze ROC Curves.$  R package version 1.18.2.
- Royston, P. (1992). The use of cusums and other techniques in modelling continuous covariates in logistic regression. Statistics in Medicine 11, 1115–1129.
- ROYSTON, P. et al. (1993). Cusum plots and tests for binary variables. *Stata Technical* Bulletin 2.
- SALVAN, A., SARTORI, N. & PACE, L. (2020). Modelli Lineari Generalizzati. Springer.
- SIGNORELL, A. et al. (2023). *DescTools: Tools for Descriptive Statistics*. R package version 0.99.49.
- STUKEL, T. A. (1988). Generalized logistic models. *Journal of the American Statistical* Association 83, 426–431.
- Venables, W. N. & Ripley, B. D. (2023). MASS: Support Functions and Datasets for Venables and Ripley's MASS. R package version 7.3-60.
- WATSON, G. S. (1964). Smooth regression analysis. Sankhya: The Indian Journal of Statistics, Series A 26, 359–372.
- Wickham, H. et al. (2023). tidyverse: Easily Install and Load the Tidyverse. R package version 2.0.0.
- Zhang, Y. & Yang, Y. (2015). Cross-validation for selecting a model selection procedure. Journal of Econometrics 187, 95–112.